Министерство образования и науки Российской Федерации Курганский государственный университет Кафедра "Инноватика и менеджмент качества"

# **МНОГОФАКТОРНОЕ ПЛАНИРОВАНИЕ ЭКСПЕРИМЕНТОВ ПЕРВОГО ПОРЯДКА**

**Контрольные задания**

по дисциплине

«Планирование и организация эксперимента»

для студентов специальности 200503 – Стандартизация и сертификация

Курган

Кафедра: " Инноватика и менеджмент качества "

Дисциплина: «Планирование и организация эксперимента»

Составитель: канд. техн. наук, доцент В.Ф. Губанов

Утверждены на заседании кафедры «\_\_\_\_» \_\_\_\_\_\_\_\_\_\_\_\_ 20\_\_ г.

Рекомендованы методическим советом университета «\_\_\_\_» \_\_\_\_\_\_\_\_\_\_\_\_ 20\_\_ г.

#### **ВВЕЛЕНИЕ**

Как известно, теоретические зависимости, связывающие входные параметры того или иного процесса, которые на него влияют (факторы) и выходные параметры процесса (функции отклика), достаточно «сложно» получать, если одновременно учитывается большое число факторов. Поэтому на практике широко применяются методы планирования эксперимента и обработки экспериментальных данных, которые, вероятно, еще долго будут использоваться при исследовании различных процессов, что обуславливается сложностью, многообразием и в определенном смысле «неоднозначностью» физических явлений и их последствий для многих реальных процессов, например, при выглаживании деталей машин.

Следовательно, для реальных производственных условий, во многих случаях, быстрее и дешевле воспользоваться традиционными способами получения эмпирических формул, чем разрабатывать теоретические модели или хотя бы теоретико-экспериментальные.

Исходя из вышесказанного, целью контрольных заданий является обучение студентов применению математического аппарата обработки экспериментальных данных при достаточно распространенном многофакторном планировании экспериментов первого порядка.

На примере процесса выглаживания приводятся данные, отражающие количественные связи между режимами и условиями выглаживания и параметрами качества поверхностного слоя выглаженных деталей. При этом в зависимости от номера задания, рассматривается обработка данных полного факторного эксперимента или дробного факторного эксперимента.

В ходе выполнения контрольных заданий студенты должны определить коэффициенты уравнения регрессии и проверить адекватность уравнения регрессии.

Математический аппарат, необходимый для решения поставленной задачи, приведен в работе [1].

#### Задание 1

Для реализации многофакторной регрессионной модели Ra= $f(h_3, s_0, n)$  процесса выглаживания термоупрочненной сталью (сглаживающий режим), отражающей количественные связи между натягом  $(h_3)$ , подачей  $(s_0)$ , частотой вращения шпинделя  $(n)$  и параметром шероховатости - Ra, был спланирован и поставлен эксперимент (180-220 HB) [2].

Была реализована реплика 2<sup>3</sup>. Интервалы варьирования принимались, исходя из реальных пределов колебания значений факторов, определенных в результате предварительных поисковых экспериментов.

Факторы, уровни и интервалы варьирования факторов приведены в таблице 1. Матрица плана эксперимента и результаты измерений Ra (в виде логарифма) представлены в таблице 2.

#### Таблица 1

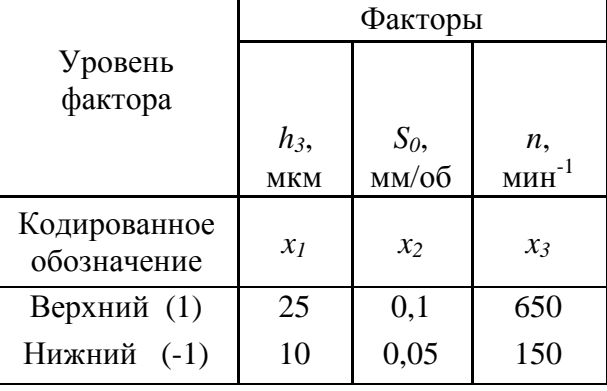

#### Уровни и интервалы варьирования факторов

#### Таблина 2

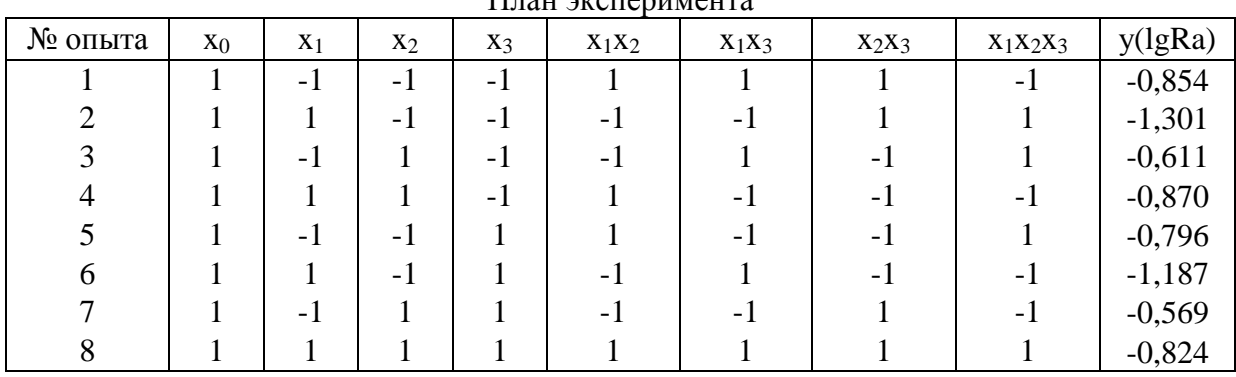

 $\overline{\Pi}$ <sub>r</sub>ou ouoronus touro

Вспомогательная таблица для расчета дисперсии  $s^2\{y\}$ 

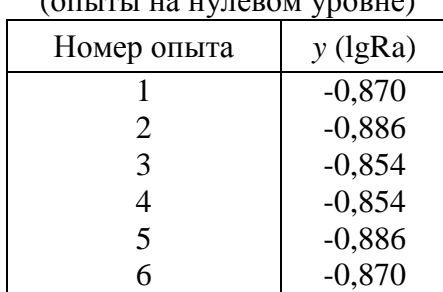

#### $\overline{a}$

#### Задание 2

Для реализации многофакторной регрессионной модели Ra= $f(h_3, s_0, n)$  процесса выглаживания термоупрочненной сталью (сглаживающе-упрочняющий режим), отражающей количественные связи между натягом  $(h_3)$ , подачей  $(s_0)$ , частотой вращения шпинделя  $(n)$  и параметром шероховатости - Ra, был спланирован и поставлен эксперимент (180-220 HB)  $[2]$ .

Была реализована реплика  $2<sup>3</sup>$ . Интервалы варьирования принимались, исходя из реальных пределов колебания значений факторов, определенных в результате предварительных поисковых экспериментов.

Факторы, уровни и интервалы варьирования факторов приведены в таблице 1. Матрица плана эксперимента и результаты измерений Ra (в виде логарифма) представлены в таблице 2.

#### Уровни и интервалы варьирования факторов Факторы Уровень фактора  $h_3$  $S_0$  $n_{\rm}$  $MHH$ <sup>-1</sup>  $MM/O\overline{O}$ **MKM** Кодированное  $x_I$  $x_2$  $x_3$ обозначение Верхний (1) 100  $0,1$ 650 Нижний (-1) 40  $0.05$ 150

#### Таблина 1

#### Таблина 2

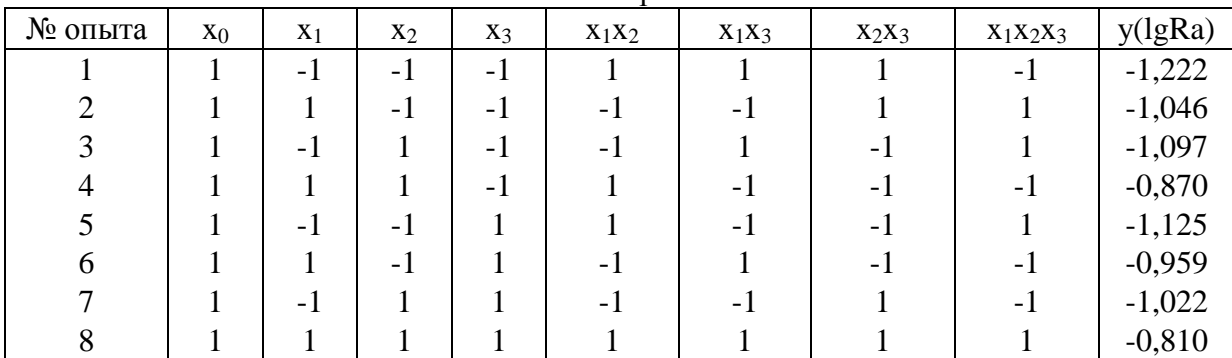

#### План эксперимента

Вспомогательная таблица для расчета дисперсии  $s^2\{y\}$ (опыты на нулевом уровне)

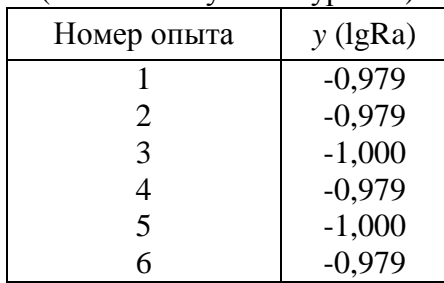

Для реализации многофакторной регрессионной модели Н $\mu$  =  $f(h_3, s_0, n)$  процесса выглаживания термоупрочненной сталью (сглаживающе-упрочняющий режим), отражающей количественные связи между натягом  $(h_3)$ , подачей  $(s_0)$ , частотой вращения шпинделя  $(n)$  и микротвердостью поверхности - Нµ, был спланирован и поставлен эксперимент (180-220  $HB$  [2].

-<br>Была реализована реплика 2<sup>3</sup>. Интервалы варьирования принимались, исходя из реальных пределов колебания значений факторов, определенных в результате предварительных поисковых экспериментов.

Факторы, уровни и интервалы варьирования факторов приведены в таблице 1. Матрица плана эксперимента и результаты измерений Ни (в виде логарифма) представлены в таблице 2.

#### Уровни и интервалы варьирования факторов Факторы Уровень фактора  $h_3$  $S_0$  $n_{\rm}$  $\text{MH}^{-1}$  $MM/O\overline{O}$ **MKM** Кодированное  $x_I$  $x_2$  $x_3$ обозначение Верхний (1) 100  $0,1$ 650 Нижний (-1) 40  $0.05$ 150

#### Таблина 1

#### Таблина 2

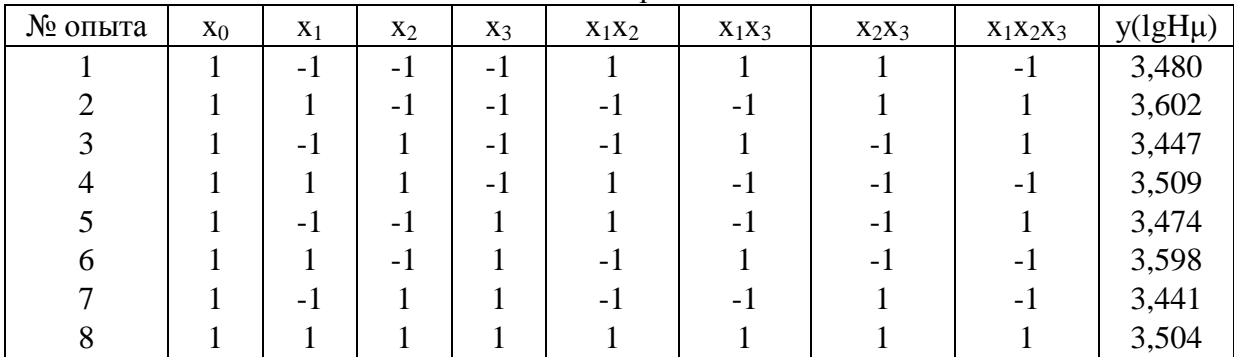

#### План эксперимента

Вспомогательная таблица для расчета дисперсии  $s^2\{y\}$ (опыты на нулевом уровне)

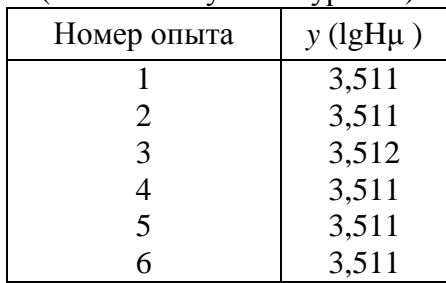

Для реализации многофакторной регрессионной модели Ra= $f(h_3, s_0, n)$  процесса минералокерамического выглаживания (сглаживающе-упрочняющий режим), отражающей количественные связи между натягом  $(h_3)$ , подачей  $(s_0)$ , частотой вращения шпинделя  $(n)$  и параметром шероховатости - Ra, был спланирован и поставлен эксперимент (220-250 HB) [2].

Была реализована реплика 2<sup>3</sup>. Интервалы варьирования принимались, исходя из реальных пределов колебания значений факторов, определенных в результате предварительных поисковых экспериментов.

Факторы, уровни и интервалы варьирования факторов приведены в таблице 1. Матрица плана эксперимента и результаты измерений Ra (в виде логарифма) представлены в таблице 2.

#### Таблица 1

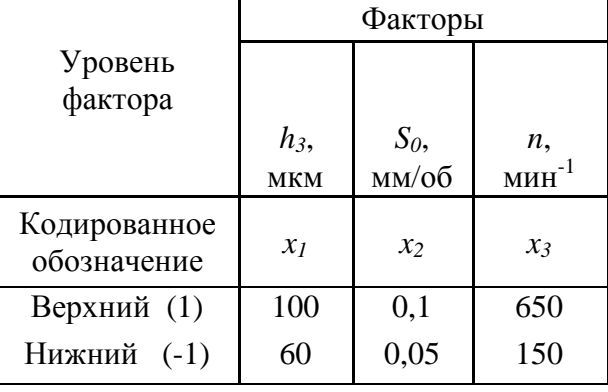

#### Уровни и интервалы варьирования факторов

#### Таблина 2

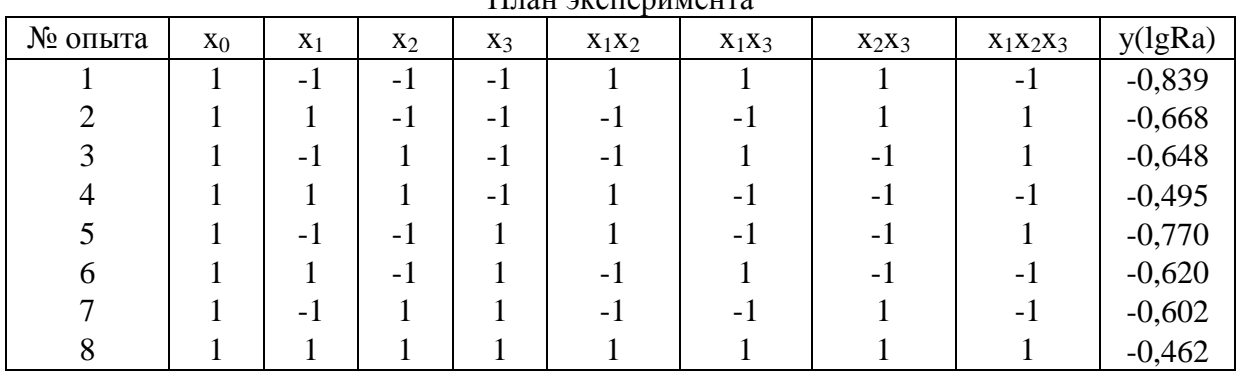

 $\Pi$ <sub>Hail</sub>  $\alpha$ <sub>Cheni</sub> $\alpha$ <sub>ing</sub>

Вспомогательная таблица для расчета дисперсии  $s^2\{y\}$ 

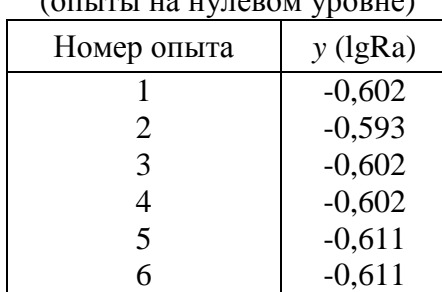

#### $\overline{a}$

#### Задание 5

Для реализации многофакторной регрессионной модели Ra=f( $h_3$ ,  $s_0$ , n) процесса минералокерамического выглаживания (сглаживающий режим), отражающей количественные связи между натягом  $(h_3)$ , подачей  $(s_0)$ , частотой вращения шпинделя  $(n)$  и параметром шероховатости - Ra, был спланирован и поставлен эксперимент (220-250 HB) [2].

Была реализована реплика 2<sup>3</sup>. Интервалы варьирования принимались, исходя из реальных пределов колебания значений факторов, определенных в результате предварительных поисковых экспериментов.

Факторы, уровни и интервалы варьирования факторов приведены в таблице 1. Матрица плана эксперимента и результаты измерений Ra (в виде логарифма) представлены в таблице 2.

#### Таблица 1

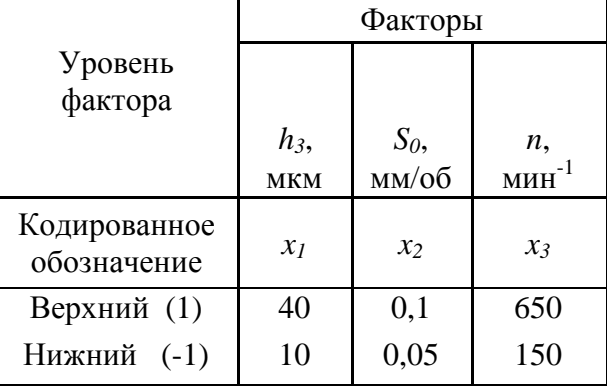

#### Уровни и интервалы варьирования факторов

#### Таблина 2

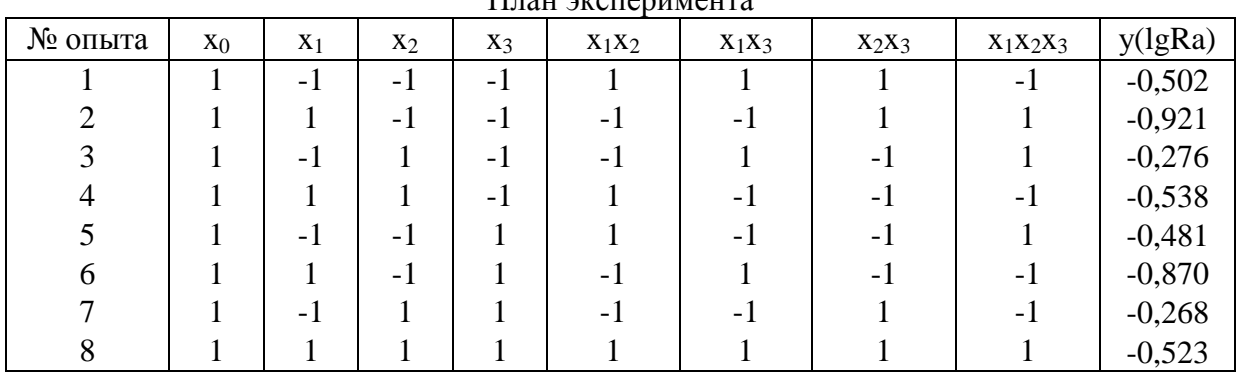

 $\overline{\Pi}$ <sub>r</sub>ou ouoronus touro

Вспомогательная таблица для расчета дисперсии  $s^2\{y\}$ 

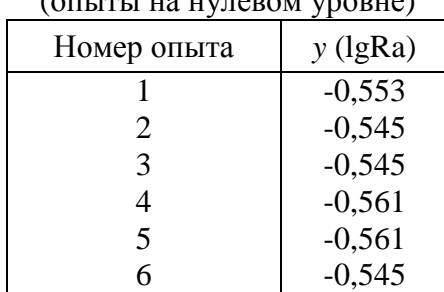

#### $\overline{r}$

#### Задание 6

Для реализации многофакторной регрессионной модели Rmax= $f(h_3, s_0, n)$  процесса выглаживания термоупрочненной сталью (сглаживающий режим), отражающей количественные связи между натягом  $(h_3)$ , подачей  $(s_0)$ , частотой вращения шпинделя  $(n)$  и параметром шероховатости - Rmax, был спланирован и поставлен эксперимент (180-220 HB).

Была реализована реплика 2<sup>3</sup>. Интервалы варьирования принимались, исходя из реальных пределов колебания значений факторов, определенных в результате предварительных поисковых экспериментов.

Факторы, уровни и интервалы варьирования факторов приведены в таблице 1. Матрица плана эксперимента и результаты измерений Rmax (в виде логарифма) представлены в таблице 2.

#### Таблица 1

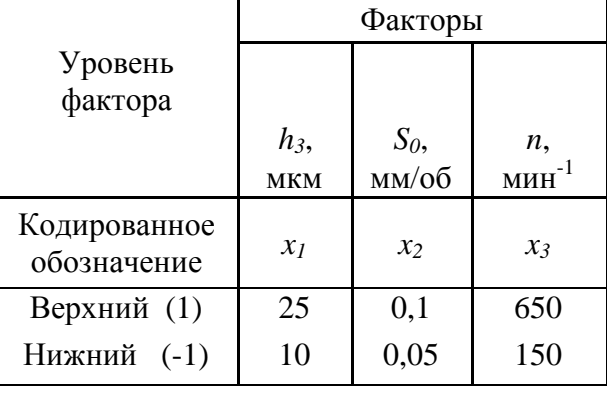

#### Уровни и интервалы варьирования факторов

#### Таблина 2

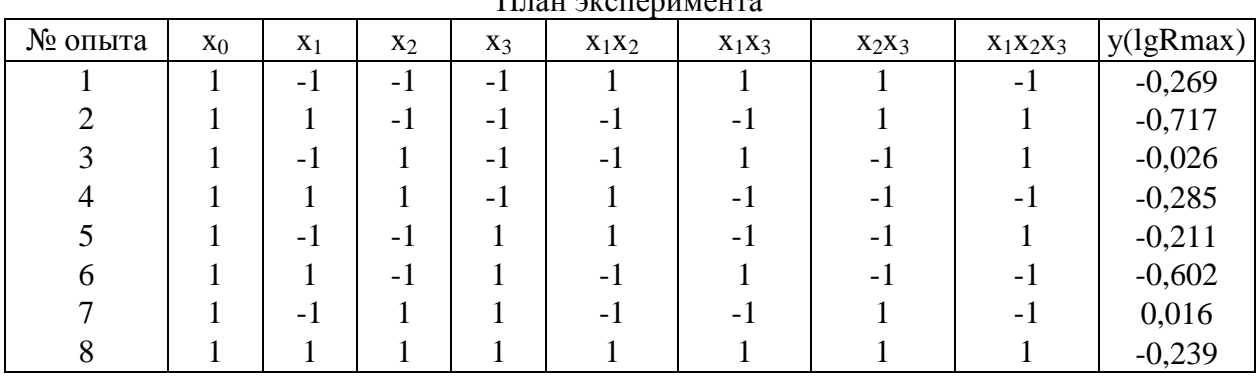

 $\overline{\Pi}$ <sub>r</sub>ou ouoronus touro

Вспомогательная таблица для расчета дисперсии  $s^2\{y\}$ 

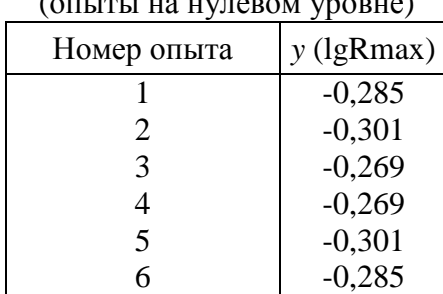

Для реализации многофакторной регрессионной модели Rp= $f(h_3, s_0, n)$  процесса выглаживания термоупрочненной сталью (сглаживающий режим), отражающей количественные связи между натягом  $(h_3)$ , подачей  $(s_0)$ , частотой вращения шпинделя  $(n)$  и параметром шероховатости - Rp, был спланирован и поставлен эксперимент (180-220 HB).

Была реализована реплика 2<sup>3</sup>. Интервалы варьирования принимались, исходя из реальных пределов колебания значений факторов, определенных в результате предварительных поисковых экспериментов.

Факторы, уровни и интервалы варьирования факторов приведены в таблице 1. Матрица плана эксперимента и результаты измерений Rp (в виде логарифма) представлены в таблице 2.

#### Таблица 1

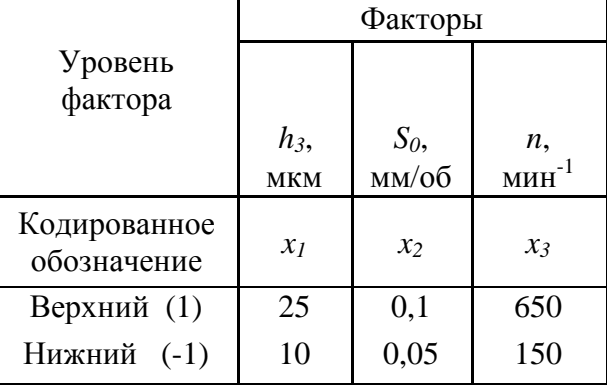

#### Уровни и интервалы варьирования факторов

#### Таблина 2

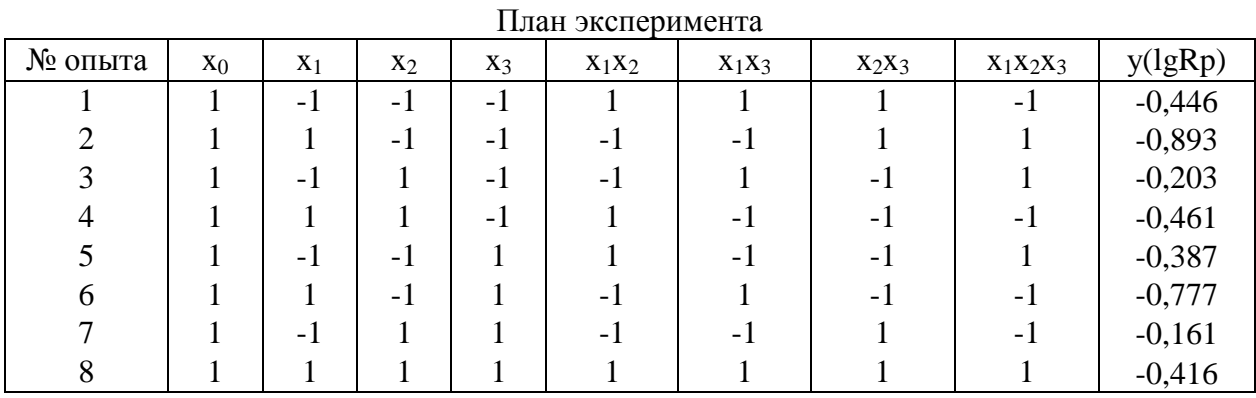

Вспомогательная таблица для расчета дисперсии  $s^2\{y\}$ 

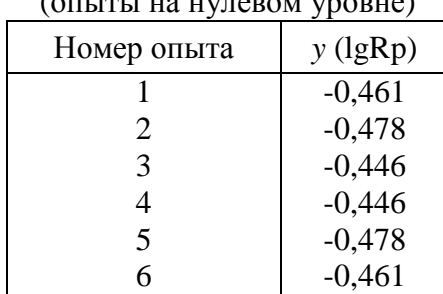

#### $\overline{r}$

Для реализации многофакторной регрессионной модели Rmax= $f(h_3, s_0, n)$  процесса выглаживания термоупрочненной сталью (сглаживающе-упрочняющий режим), отражающей количественные связи между натягом  $(h_3)$ , подачей  $(s_0)$ , частотой вращения шпинделя  $(n)$  и параметром шероховатости - Rmax, был спланирован и поставлен эксперимент (180-220  $HB$ ).

Была реализована реплика  $2<sup>3</sup>$ . Интервалы варьирования принимались, исходя из реальных пределов колебания значений факторов, определенных в результате предварительных поисковых экспериментов.

Факторы, уровни и интервалы варьирования факторов приведены в таблице 1. Матрица плана эксперимента и результаты измерений Rmax (в виде логарифма) представлены в таблице 2.

#### Уровни и интервалы варьирования факторов Факторы Уровень фактора  $h<sub>3</sub>$  $S_{0}$  $n_{\rm}$  $MHH$ <sup>-1</sup> мм/об **MKM** Кодированное  $x_1$  $x_2$  $x_3$ обозначение Верхний (1) 100  $0,1$ 650 Нижний (-1) 40  $0.05$ 150

## Таблина 1

#### Таблина 2

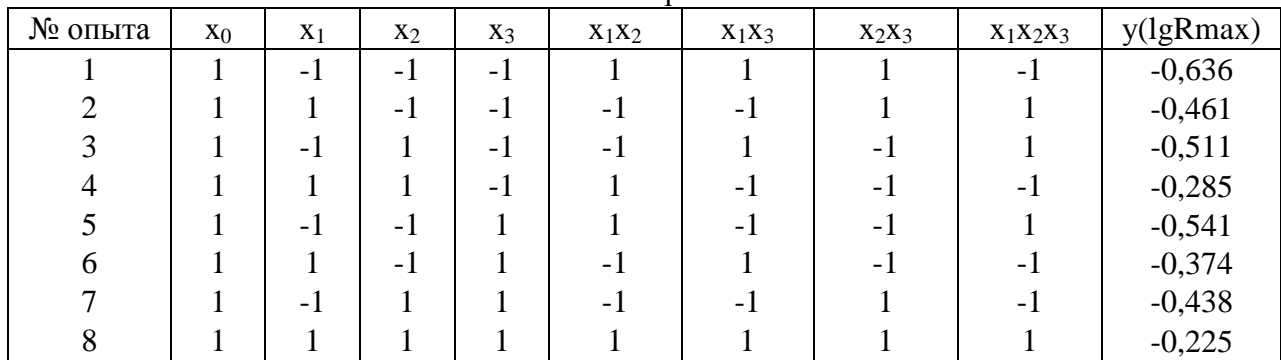

#### План эксперимента

Вспомогательная таблица для расчета дисперсии  $s^2\{y\}$ (опыты на нулевом уровне)

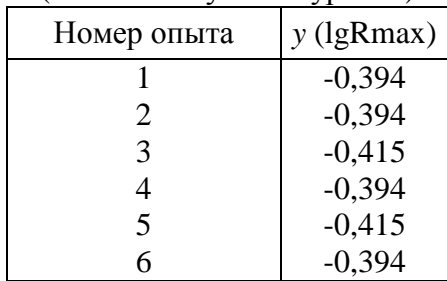

Для реализации многофакторной регрессионной модели Rp= $f(h_3, s_0, n)$  процесса выглаживания термоупрочненной сталью (сглаживающе-упрочняющий режим), отражающей количественные связи между натягом  $(h_3)$ , подачей  $(s_0)$ , частотой вращения шпинделя  $(n)$  и параметром шероховатости - Rp, был спланирован и поставлен эксперимент (180-220 HB).

Была реализована реплика 2<sup>3</sup>. Интервалы варьирования принимались, исходя из реальных пределов колебания значений факторов, определенных в результате предварительных поисковых экспериментов.

Факторы, уровни и интервалы варьирования факторов приведены в таблице 1. Матрица плана эксперимента и результаты измерений Rp (в виде логарифма) представлены в таблице 2.

#### Таблица 1

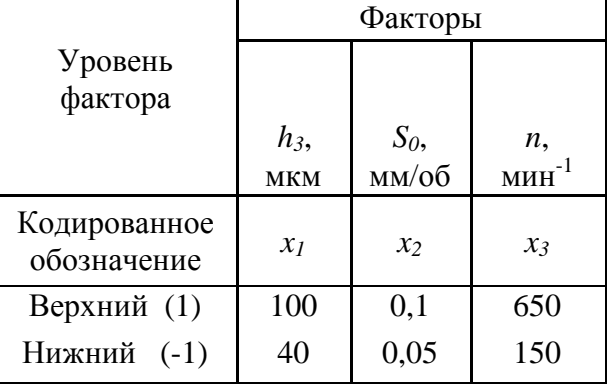

#### Уровни и интервалы варьирования факторов

#### Таблина 2

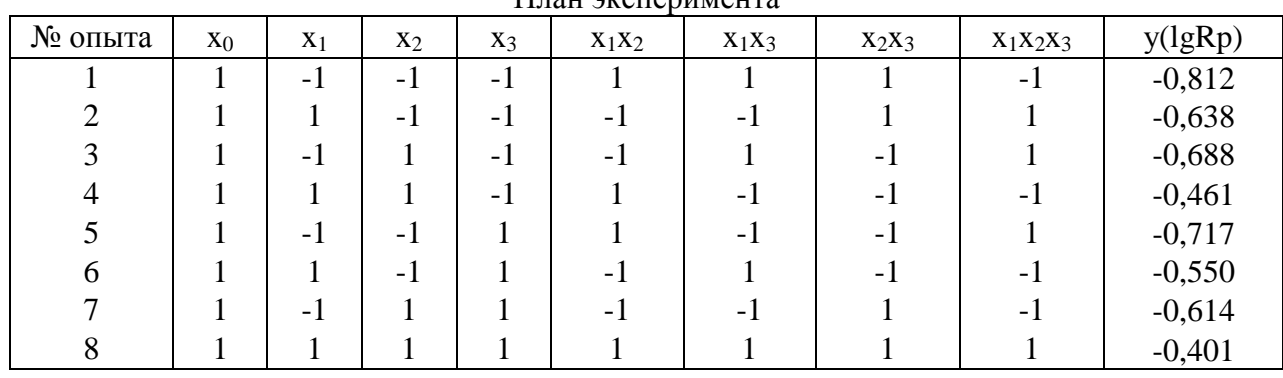

 $\Pi$ <sub>Hail</sub>  $\alpha$ *Kehanimalipa* 

Вспомогательная таблица для расчета дисперсии  $s^2\{y\}$ 

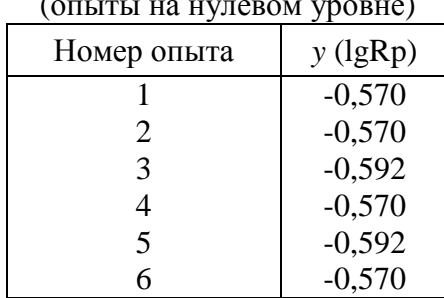

Для реализации многофакторной регрессионной модели Rmax= $f(h_3, s_0, n)$  процесса минералокерамического выглаживания (сглаживающе-упрочняющий режим), отражающей количественные связи между натягом  $(h_3)$ , подачей  $(s_0)$ , частотой вращения шпинделя  $(n)$  и параметром шероховатости - Rmax, был спланирован и поставлен эксперимент (220-250  $HB$ ).

Была реализована реплика  $2<sup>3</sup>$ . Интервалы варьирования принимались, исходя из реальных пределов колебания значений факторов, определенных в результате предварительных поисковых экспериментов.

Факторы, уровни и интервалы варьирования факторов приведены в таблице 1. Матрица плана эксперимента и результаты измерений Rmax (в виде логарифма) представлены в таблице 2.

#### Факторы Уровень фактора  $h<sub>3</sub>$  $S_{0}$  $n_{\rm}$  $MHH$ <sup>-1</sup> мм/об **MKM** Кодированное  $x_I$  $x_2$  $x_3$ обозначение Верхний (1) 100  $0,1$ 650 Нижний (-1) 60  $0.05$ 150

#### Уровни и интервалы варьирования факторов

#### Таблина 2

Таблина 1

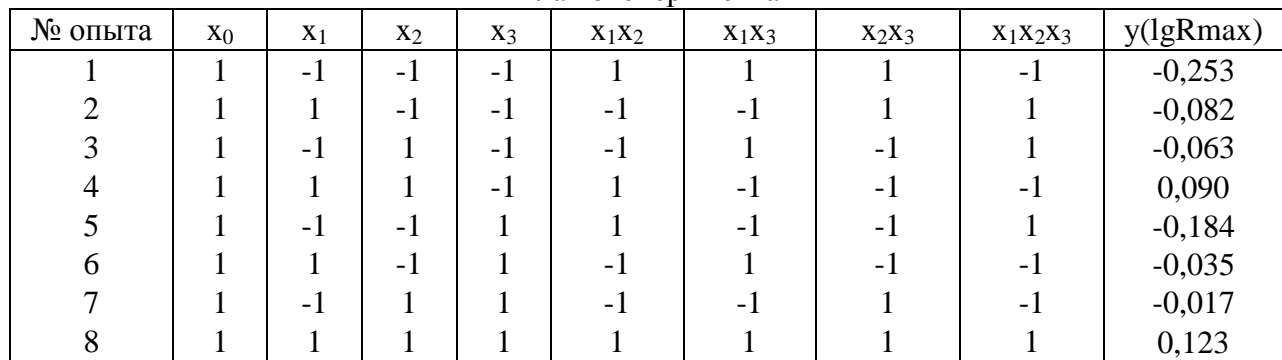

#### План эксперимента

Вспомогательная таблица для расчета дисперсии  $s^2\{y\}$ (опыты на нулевом уровне)

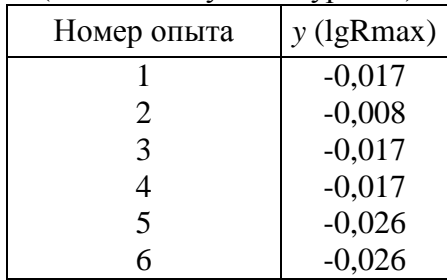

#### Задание 11

Для реализации многофакторной регрессионной модели Rp= $f(h_3, s_0, n)$  процесса минералокерамического выглаживания (сглаживающе-упрочняющий режим), отражающей количественные связи между натягом  $(h_3)$ , подачей  $(s_0)$ , частотой вращения шпинделя  $(n)$  и параметром шероховатости - Rp, был спланирован и поставлен эксперимент (220-250 HB).

Была реализована реплика 2<sup>3</sup>. Интервалы варьирования принимались, исходя из реальных пределов колебания значений факторов, определенных в результате предварительных поисковых экспериментов.

Факторы, уровни и интервалы варьирования факторов приведены в таблице 1. Матрица плана эксперимента и результаты измерений Rp (в виде логарифма) представлены в таблице 2.

#### Таблица 1

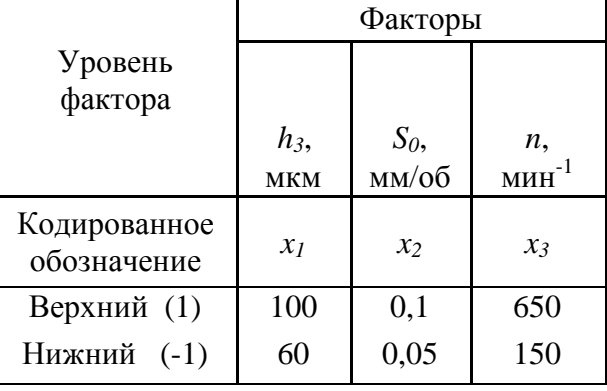

#### Уровни и интервалы варьирования факторов

#### Таблина 2

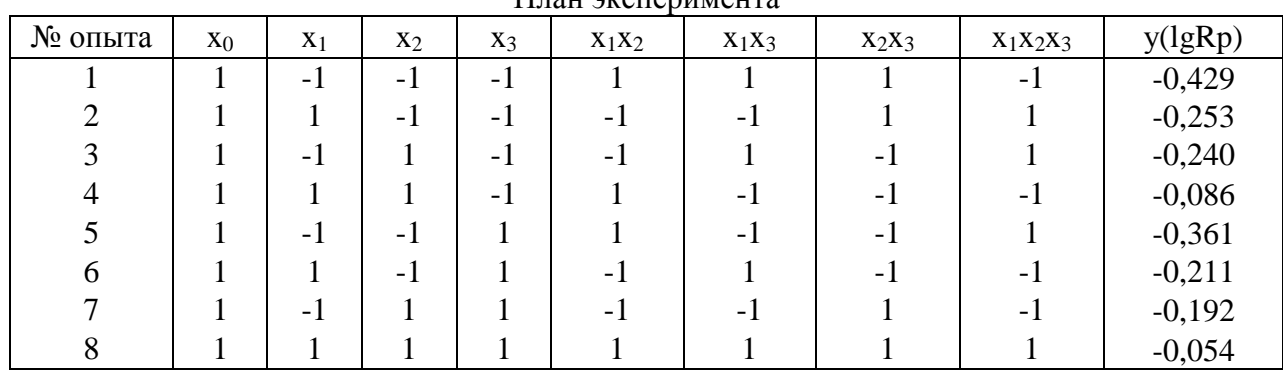

 $\Pi$ <sub>Hail</sub>  $\alpha$ <sub>Cheni</sub> $\alpha$ <sub>ing</sub>

Вспомогательная таблица для расчета дисперсии  $s^2\{y\}$ 

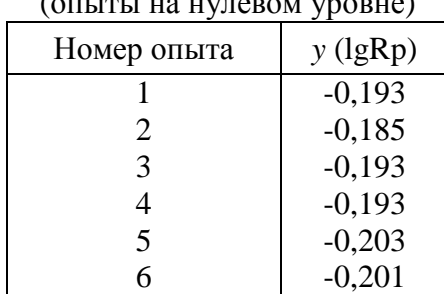

Для реализации многофакторной регрессионной модели Rmax= $f(h_3, s_0, n)$  процесса минералокерамического выглаживания (сглаживающий режим), отражающей количественные связи между натягом  $(h_3)$ , подачей  $(s_0)$ , частотой вращения шпинделя  $(n)$  и параметром шероховатости - Rmax, был спланирован и поставлен эксперимент (220-250 HB).

Была реализована реплика 2<sup>3</sup>. Интервалы варьирования принимались, исходя из реальных пределов колебания значений факторов, определенных в результате предварительных поисковых экспериментов.

Факторы, уровни и интервалы варьирования факторов приведены в таблице 1. Матрица плана эксперимента и результаты измерений Rmax (в виде логарифма) представлены в таблице 2.

#### Таблица 1

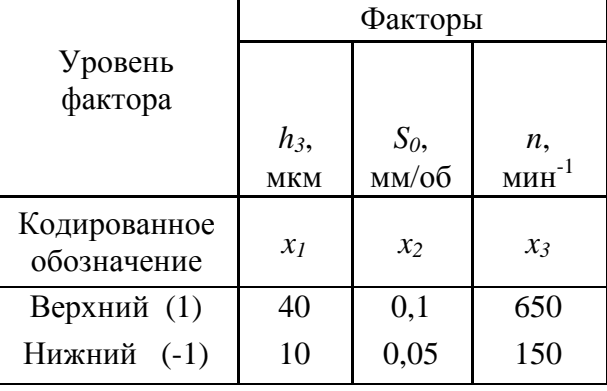

#### Уровни и интервалы варьирования факторов

#### Таблина 2

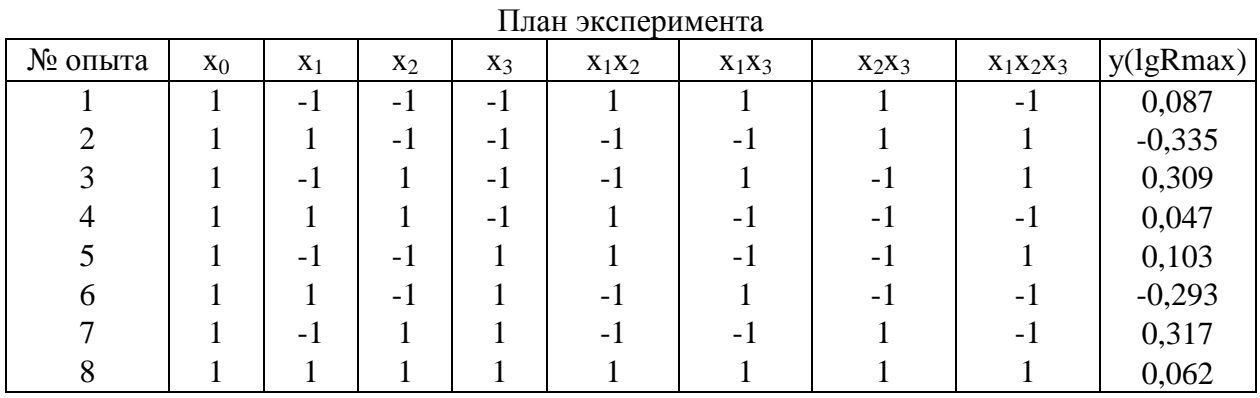

Вспомогательная таблица для расчета дисперсии  $s^2\{y\}$ 

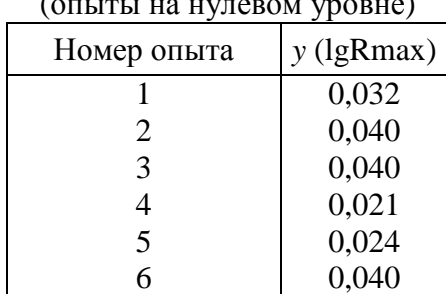

Для реализации многофакторной регрессионной модели Rp= $f(h_3, s_0, n)$  процесса минералокерамического выглаживания (сглаживающий режим), отражающей количественные связи между натягом  $(h_3)$ , подачей  $(s_0)$ , частотой вращения шпинделя  $(n)$  и параметром шероховатости - Rp, был спланирован и поставлен эксперимент (220-250 HB).

Была реализована реплика 2<sup>3</sup>. Интервалы варьирования принимались, исходя из реальных пределов колебания значений факторов, определенных в результате предварительных поисковых экспериментов.

Факторы, уровни и интервалы варьирования факторов приведены в таблице 1. Матрица плана эксперимента и результаты измерений Rp (в виде логарифма) представлены в таблице 2.

#### Таблица 1

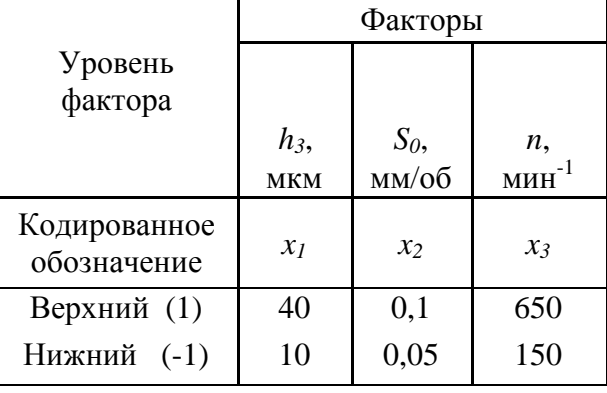

#### Уровни и интервалы варьирования факторов

#### Таблина 2

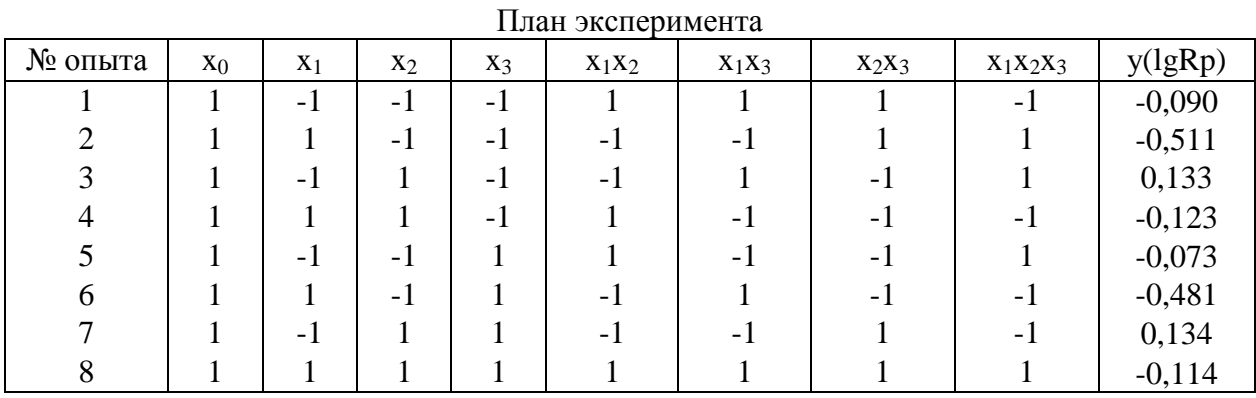

Вспомогательная таблица для расчета дисперсии  $s^2\{y\}$ 

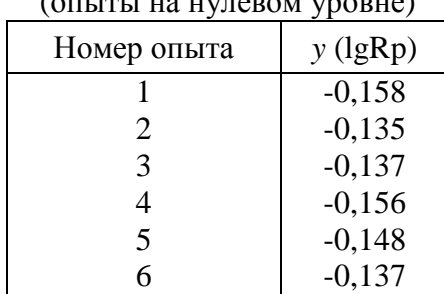

#### $\sqrt{2}$ אומ $\sim$ מאמפוזיזיז מיז זימי זיהי $\sim$

Для реализации многофакторной регрессионной модели Sm=f( $h_3$ ,  $s_0$ , n, Rau, Smu) процесса минералокерамического выглаживания, отражающей количественные связи между натягом  $(h_3)$ , подачей  $(s_0)$ , частотой вращения шпинделя  $(n)$ , исходными параметрами качества поверхностного слоя Rau (среднее арифметическое отклонение профиля, исходное), Smu (средний шаг неровностей профиля, исходный) и параметром шероховатости - Sm, был спланирован и поставлен эксперимент.

Была реализована полуреплика  $2^{5-1}$  с определяющим контрастом  $1 = x_1x_2x_3x_4x_5$ . Интервалы варьирования принимались, исходя из реальных пределов колебания значений факторов, определенных в результате предварительных поисковых экспериментов.

Факторы, уровни и интервалы варьирования факторов приведены в таблице 1. Матрица плана эксперимента и результаты измерений Sm (мкм) представлены в таблице 2.

#### Таблина 1

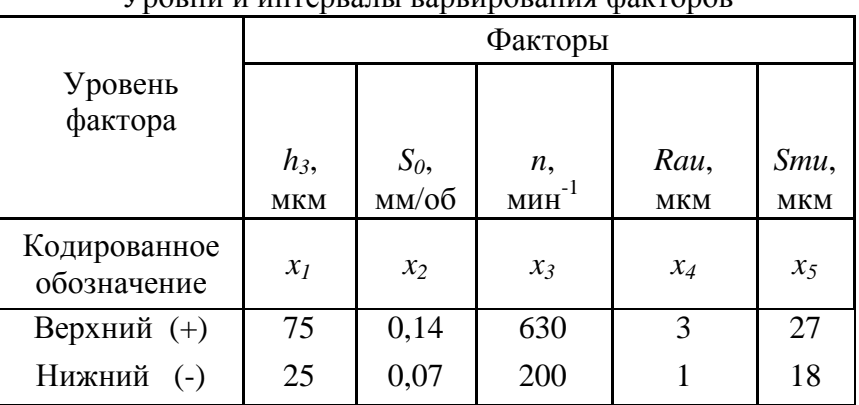

# Vnopuu u uutenpatu pant unopauug daetonop

#### Таблина 2

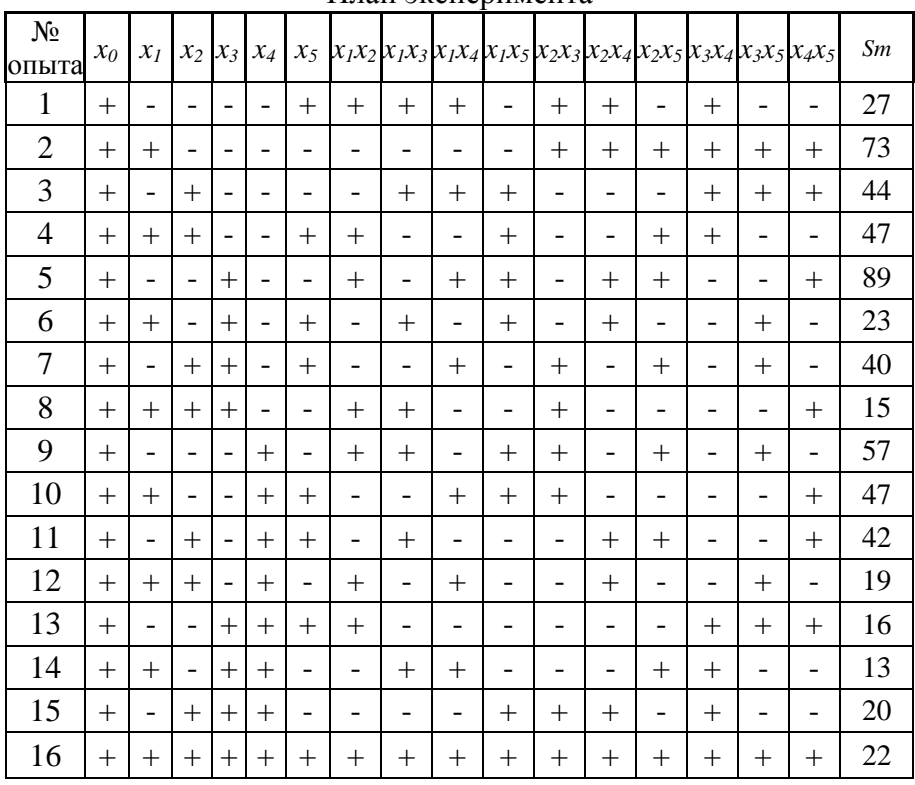

#### План эксперимента

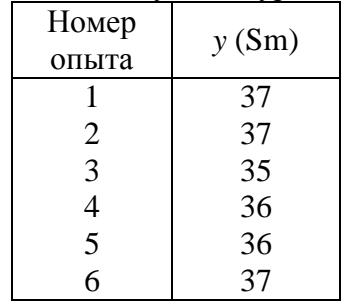

#### Вспомогательная таблица для расчета дисперсии *s* 2 {*y*} (опыты на нулевом уровне)

#### Задание 15

Для реализации многофакторной регрессионной модели Hµ=f(*hз, s0, n, Raи, Smи*) процесса минералокерамического выглаживания, отражающей количественные связи между натягом (*hз*), подачей (*s0*), частотой вращения шпинделя (*n*), исходными параметрами качества поверхностного слоя *Raи* (среднее арифметическое отклонение профиля, исходное), *Smи* (средний шаг неровностей профиля, исходный) и микротвердостью поверхности - Hµ, был спланирован и поставлен эксперимент.

Была реализована полуреплика 25-1 с определяющим контрастом 1=*х1х2х3х4х5*. Интервалы варьирования принимались, исходя из реальных пределов колебания значений факторов, определенных в результате предварительных поисковых экспериментов.

Факторы, уровни и интервалы варьирования факторов приведены в таблице 1. Матрица плана эксперимента и результаты измерений Hµ (МПа) представлены в таблице 2.

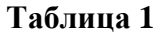

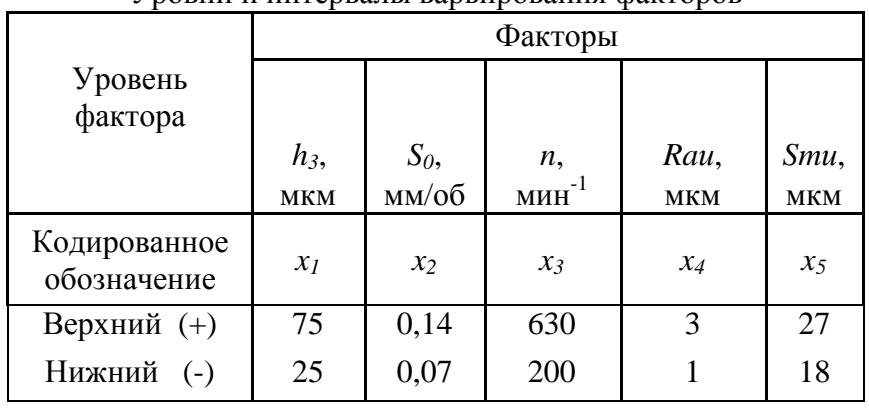

Уровни и интервалы варьирования факторов

Вспомогательная таблица для расчета дисперсии *s* 2 {*y*} (опыты на нулевом уровне)

| 11.011.0111.0111.010101.0101 |           |  |  |  |  |  |
|------------------------------|-----------|--|--|--|--|--|
| Номер                        | $y(H\mu)$ |  |  |  |  |  |
| опыта                        |           |  |  |  |  |  |
|                              | 3260      |  |  |  |  |  |
| 2                            | 3300      |  |  |  |  |  |
| 3                            | 3280      |  |  |  |  |  |
| 4                            | 3270      |  |  |  |  |  |
| 5                            | 3280      |  |  |  |  |  |
| б                            | 3300      |  |  |  |  |  |
|                              |           |  |  |  |  |  |

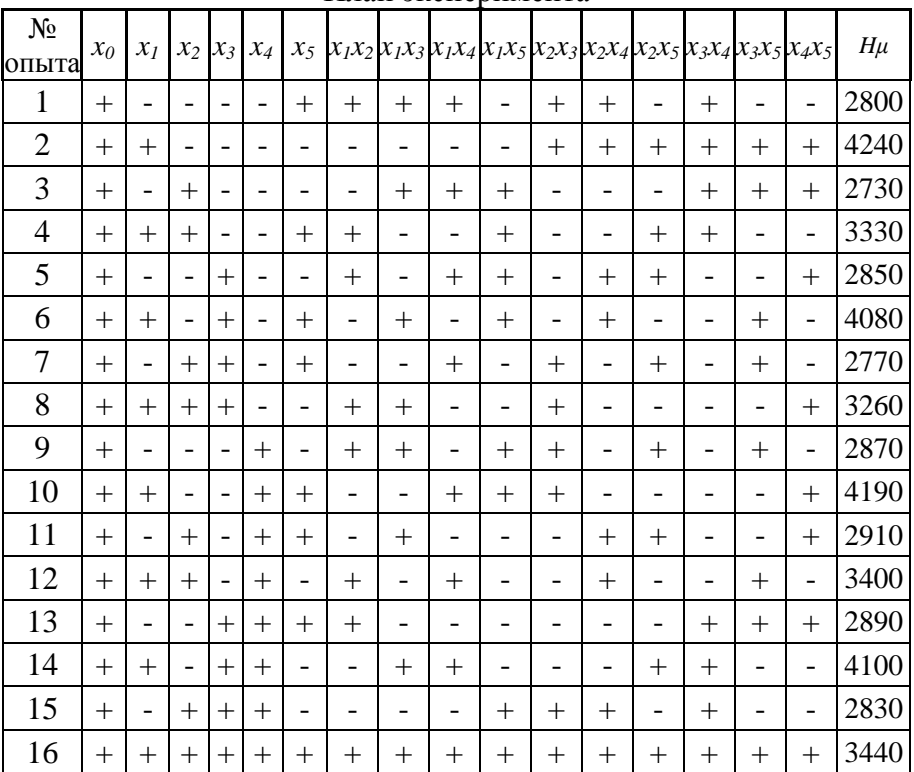

#### План эксперимента

#### Задание 16

Для реализации многофакторной регрессионной модели Ra=f(*hз, s0, n, Raи, Smи*) процесса алмазного выглаживания, отражающей количественные связи между натягом (*hз*), подачей (*s0*), частотой вращения шпинделя (*n*), исходными параметрами качества поверхностного слоя *Raи* (среднее арифметическое отклонение профиля, исходное), *Smи* (средний шаг неровностей профиля, исходный) и параметром шероховатости - Ra, был спланирован и поставлен эксперимент.

Была реализована полуреплика  $2^{5-1}$  с определяющим контрастом  $1 = x_1 x_2 x_3 x_4 x_5$ . Интервалы варьирования принимались, исходя из реальных пределов колебания значений факторов, определенных в результате предварительных поисковых экспериментов.

Факторы, уровни и интервалы варьирования факторов приведены в таблице 1. Матрица плана эксперимента и результаты измерений Ra (мкм) представлены в таблице 2.

**Таблица 1** 

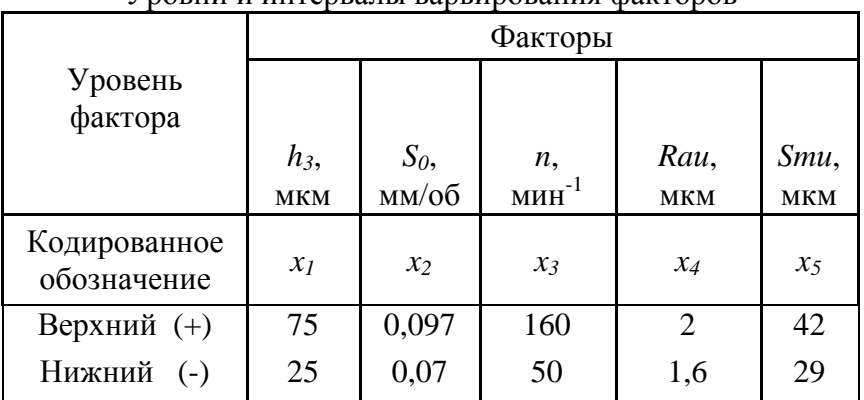

Уровни и интервалы варьирования факторов

| $N_{2}$<br>опыта | $x_0$  | $\mathcal{X}_I$          | x <sub>2</sub> | $x_3$                    | $x_4$  | $x_{5}$ | $x_1x_2x_1x_3x_1x_4x_1x_5x_2x_3x_2x_4x_2x_5x_3x_4x_3x_5x_4x_5$ |        |        |        |        |        |        |                          |                          |                          | Ra    |
|------------------|--------|--------------------------|----------------|--------------------------|--------|---------|----------------------------------------------------------------|--------|--------|--------|--------|--------|--------|--------------------------|--------------------------|--------------------------|-------|
| 1                | $^{+}$ |                          |                |                          |        | $+$     | $+$                                                            | $^{+}$ | $+$    |        | $+$    | $^{+}$ |        | $^{+}$                   |                          | $\overline{\phantom{0}}$ | 0,045 |
| $\overline{2}$   | $^{+}$ | $+$                      |                |                          |        |         |                                                                |        |        |        | $+$    | $^{+}$ | $+$    | $^{+}$                   | $+$                      | $^{+}$                   | 0,125 |
| 3                | $^{+}$ | $\overline{\phantom{0}}$ | $^{+}$         | $\overline{\phantom{0}}$ |        |         | $\overline{a}$                                                 | $^{+}$ | $^{+}$ | $^{+}$ |        |        | -      | $^{+}$                   | $+$                      | $+$                      | 0,425 |
| $\overline{4}$   | $^{+}$ | $+$                      | $^{+}$         | $\overline{a}$           |        | $^{+}$  | $+$                                                            |        |        | $^{+}$ |        |        | $^{+}$ | $^{+}$                   | $\overline{\phantom{0}}$ | $\overline{\phantom{0}}$ | 0,165 |
| 5                | $^{+}$ |                          |                | $+$                      |        | -       | $+$                                                            |        | $^{+}$ | $^{+}$ |        | $^{+}$ | $^{+}$ | $\overline{a}$           |                          | $+$                      | 0,215 |
| 6                | $^{+}$ | $+$                      |                | $+$                      |        | $+$     | $\overline{\phantom{0}}$                                       | $^{+}$ |        | $^{+}$ |        | $^{+}$ | -      | -                        | $+$                      | $\overline{\phantom{0}}$ | 0,095 |
| 7                | $^{+}$ | -                        | $^{+}$         | $+$                      |        | $^{+}$  | -                                                              |        | $^{+}$ |        | $^{+}$ |        | $^{+}$ | -                        | $^{+}$                   | $\overline{\phantom{0}}$ | 0,345 |
| 8                | $^{+}$ | $^{+}$                   | $^{+}$         | $+$                      |        | -       | $+$                                                            | $^{+}$ |        |        | $^{+}$ |        | -      | $\overline{\phantom{0}}$ | $\overline{\phantom{0}}$ | $^{+}$                   | 0,315 |
| 9                | $^{+}$ |                          |                |                          | $^{+}$ |         | $+$                                                            | $^{+}$ |        | $^{+}$ | $^{+}$ |        | $^{+}$ |                          | $+$                      | $\overline{\phantom{0}}$ | 0,185 |
| 10               | $+$    | $^{+}$                   |                |                          | $^{+}$ | $+$     | $\overline{\phantom{0}}$                                       |        | $^{+}$ | $^{+}$ | $+$    |        |        |                          |                          | $^{+}$                   | 0,120 |
| 11               | $^{+}$ | -                        | $^{+}$         | $\overline{\phantom{0}}$ | $^{+}$ | $^{+}$  | $\overline{\phantom{0}}$                                       | $^{+}$ |        |        |        | $^{+}$ | $^{+}$ |                          |                          | $^{+}$                   | 0,075 |
| 12               | $^{+}$ | $+$                      | $^{+}$         | $\overline{\phantom{0}}$ | $^{+}$ |         | $+$                                                            |        | $^{+}$ |        |        | $^{+}$ |        |                          | $+$                      | -                        | 0,355 |
| 13               | $^{+}$ | -                        |                | $+$                      | $^{+}$ | $^{+}$  | $+$                                                            |        |        |        |        |        |        | $^{+}$                   | $+$                      | $^{+}$                   | 0,490 |
| 14               | $^{+}$ | $+$                      |                | $+$                      | $^{+}$ |         | $\overline{\phantom{0}}$                                       | $^{+}$ | $^{+}$ |        |        |        | $^{+}$ | $^{+}$                   | $\overline{\phantom{0}}$ | $\overline{\phantom{0}}$ | 0,375 |
| 15               | $^{+}$ |                          | $+$            | $^{+}$                   | $^{+}$ |         |                                                                |        |        | $^{+}$ | $^{+}$ | $^{+}$ |        | $^{+}$                   | -                        |                          | 0,640 |
| 16               | $^{+}$ | $+$                      | $^{+}$         | $+$                      | $^{+}$ | $^{+}$  | $^{+}$                                                         | $^{+}$ | $^{+}$ | $^{+}$ | $^{+}$ | $^{+}$ | $^{+}$ | $^{+}$                   | $^{+}$                   | $+$                      | 0,750 |

План эксперимента

Вспомогательная таблица для расчета дисперсии *s* 2 {*y*} (опыты на нулевом уровне)

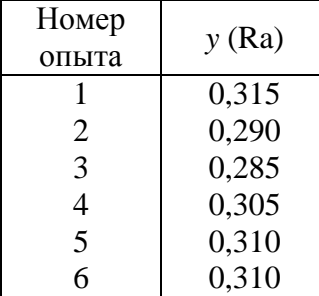

#### Задание 17

Для реализации многофакторной регрессионной модели Sm=f(*hз, s0, n, Raи, Smи*) процесса алмазного выглаживания, отражающей количественные связи между натягом (*hз*), подачей (*s0*), частотой вращения шпинделя (*n*), исходными параметрами качества поверхностного слоя *Raи* (среднее арифметическое отклонение профиля, исходное), *Smи* (средний шаг неровностей профиля, исходный) и параметром шероховатости - Sm, был спланирован и поставлен эксперимент.

Была реализована полуреплика  $2^{5-1}$  с определяющим контрастом  $1 = x_1 x_2 x_3 x_4 x_5$ . Интервалы варьирования принимались, исходя из реальных пределов колебания значений факторов, определенных в результате предварительных поисковых экспериментов.

Факторы, уровни и интервалы варьирования факторов приведены в таблице 1. Матрица плана эксперимента и результаты измерений Sm (мкм) представлены в таблице 2.

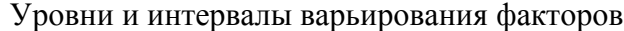

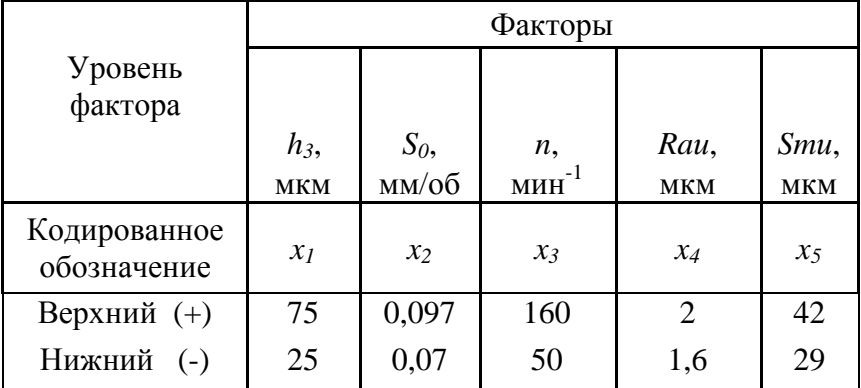

## Таблица 2

 $\top$ 

# План эксперимента

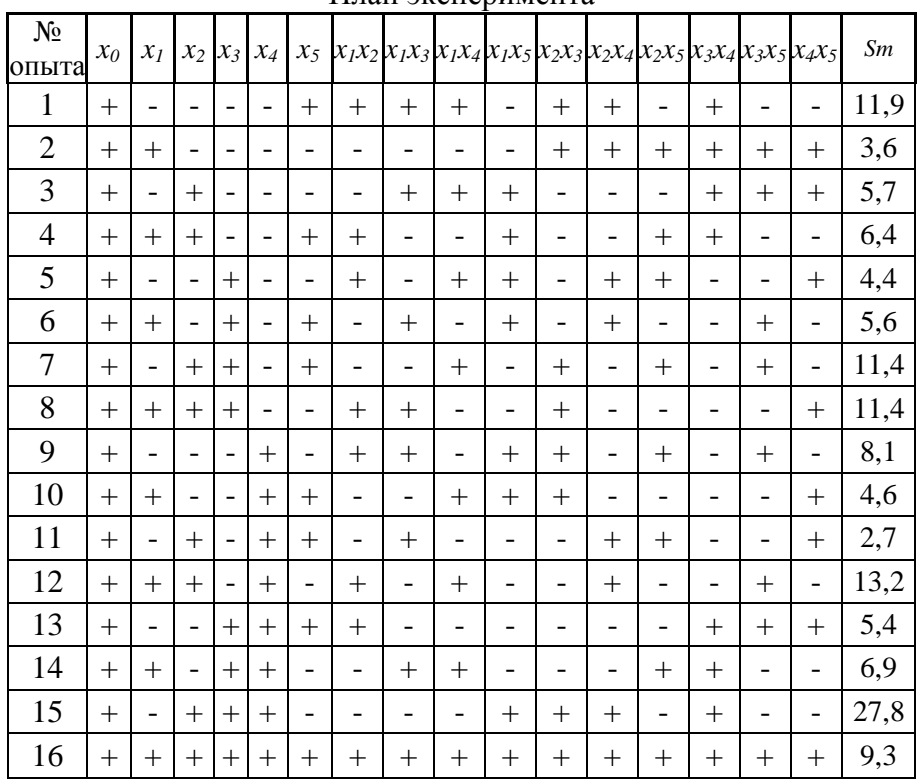

# Вспомогательная таблица для расчета дисперсии  $s^2\{y\}$  (опыты на нулевом уровне)

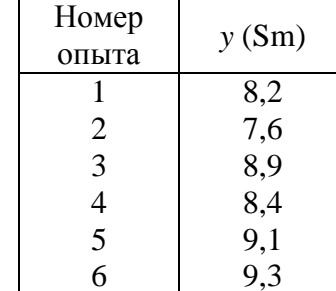

Для реализации многофакторной регрессионной модели  $H\mu=f(h_3, s_0, n, Rau, Smu)$  процесса алмазного выглаживания, отражающей количественные связи между натягом  $(h_3)$ , подачей  $(s_0)$ , частотой вращения шпинделя  $(n)$ , исходными параметрами качества поверхностного слоя Rau (среднее арифметическое отклонение профиля, исходное), Smu (средний шаг неровностей профиля, исходный) и микротвердостью поверхности - Нц, был спланирован и поставлен эксперимент.

Была реализована полуреплика  $2^{5-1}$  с определяющим контрастом  $1 = x_1 x_2 x_3 x_4 x_5$ . Интервалы варьирования принимались, исходя из реальных пределов колебания значений факторов, определенных в результате предварительных поисковых экспериментов.

Факторы, уровни и интервалы варьирования факторов приведены в таблице 1. Матрица плана эксперимента и результаты измерений Нµ (МПа) представлены в таблице 2.

#### Таблина 1

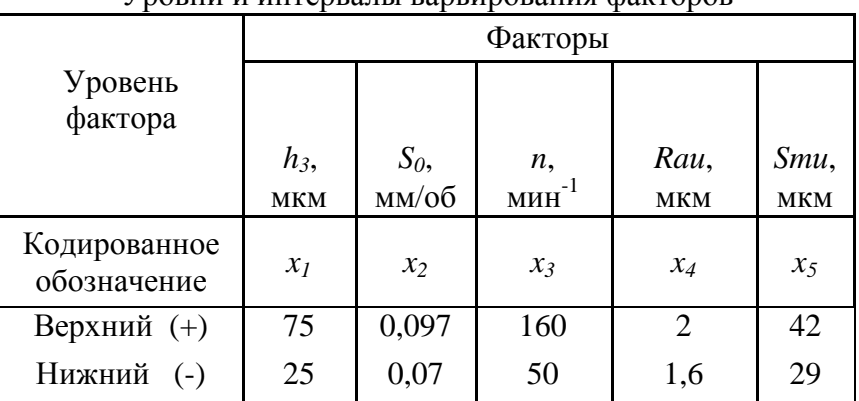

## Уровни и интервалы варьирования факторов

#### Таблина 2

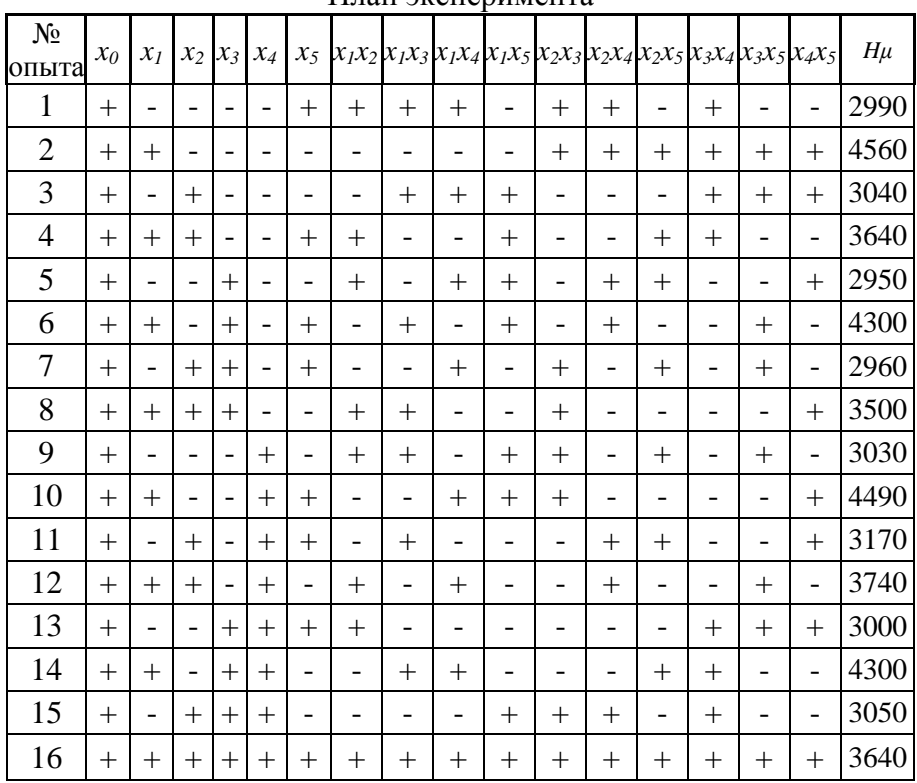

#### $\Pi$ <sub>HaII</sub>  $\Delta$ *v* $\Omega$ <sub>Heni</sub> $\Delta$ <sub>Menitra</sub>

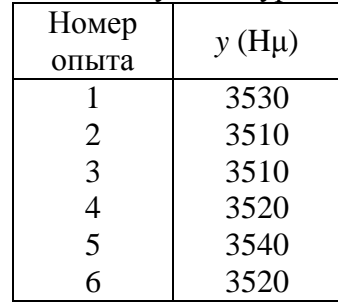

#### Вспомогательная таблица для расчета дисперсии  $s^2\{v\}$ (опыты на нулевом уровне)

#### Залание 19

Для реализации многофакторной регрессионной модели  $R(0)=f(h_3, s_0, n, Rau, Smu)$ процесса алмазного выглаживания, отражающей количественные связи между натягом  $(h_3)$ , подачей  $(s_0)$ , частотой вращения шпинделя  $(n)$ , исходными параметрами качества поверхностного слоя Rau (среднее арифметическое отклонение профиля, исходное), Smu (средний шаг неровностей профиля, исходный) и мощностью вибросигнала -  $R(0)$ , был спланирован и поставлен эксперимент.

Была реализована полуреплика  $2^{5-1}$  с определяющим контрастом  $1 = x_1x_2x_3x_4x_5$ . Интервалы варьирования принимались, исходя из реальных пределов колебания значений факторов, определенных в результате предварительных поисковых экспериментов.

Факторы, уровни и интервалы варьирования факторов приведены в таблице 1. Матрица плана эксперимента и результаты измерений  $R(0)$  (smpl<sup>2</sup>) представлены в таблице 2.

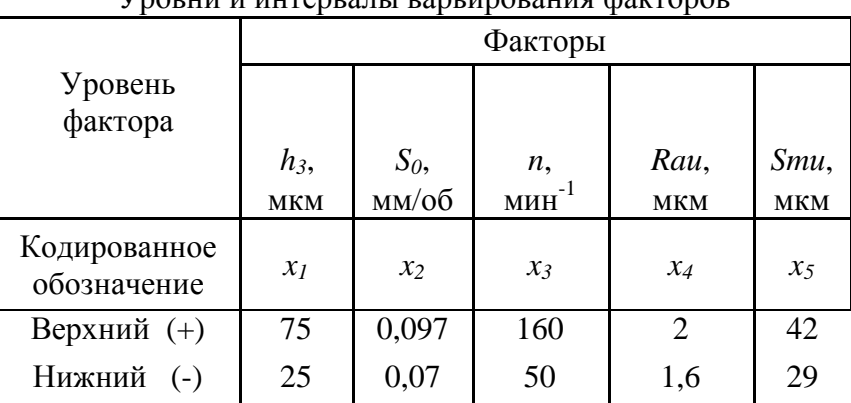

Vnoruu u uurenpatu pantunopauug daeronop

Таблица 1

Вспомогательная таблица для расчета дисперсии  $s^2\{v\}$ (опыты на нулевом уровне)

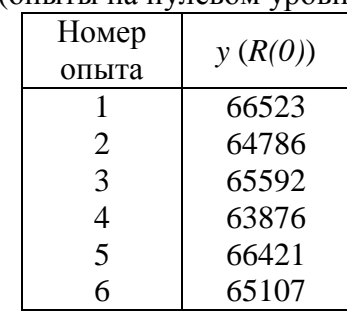

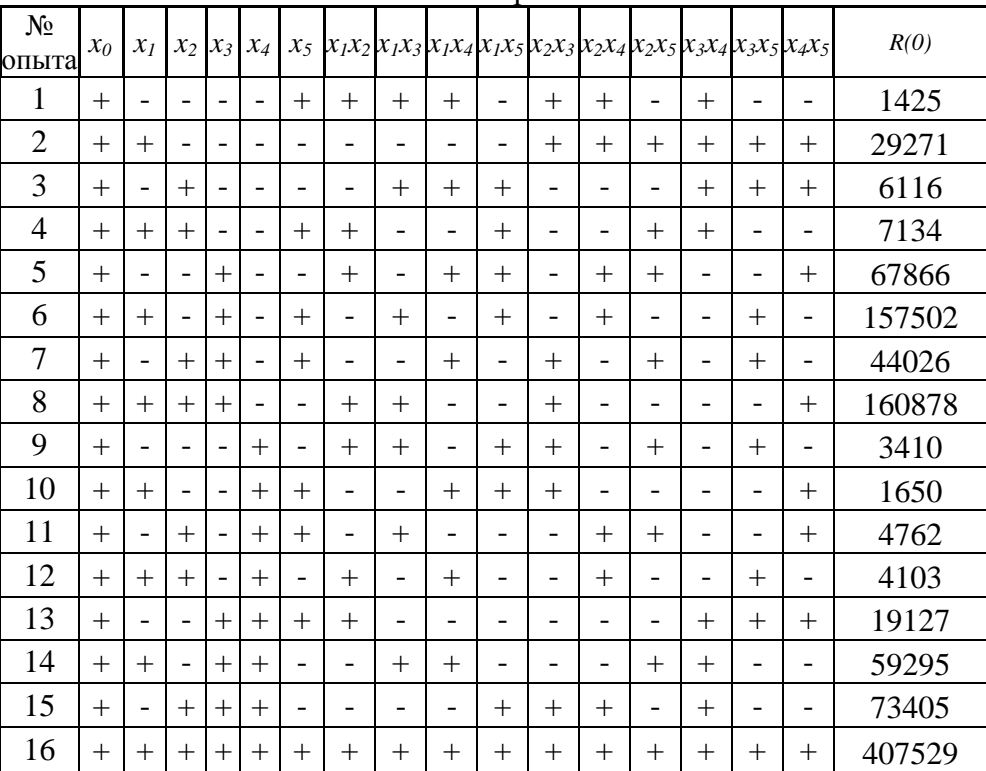

План эксперимента

#### Задание 20

Для реализации многофакторной регрессионной модели *R(0)*=f(*hз, s0, n, Raи, Smи*) процесса минералокерамического выглаживания, отражающей количественные связи между натягом (*hз*), подачей (*s0*), частотой вращения шпинделя (*n*), исходными параметрами качества поверхностного слоя *Raи* (среднее арифметическое отклонение профиля, исходное), *Smи* (средний шаг неровностей профиля, исходный) и мощностью вибросигнала - *R(0)*, был спланирован и поставлен эксперимент.

Была реализована полуреплика  $2^{5-1}$  с определяющим контрастом  $1 = x_1 x_2 x_3 x_4 x_5$ . Интервалы варьирования принимались, исходя из реальных пределов колебания значений факторов, определенных в результате предварительных поисковых экспериментов.

Факторы, уровни и интервалы варьирования факторов приведены в таблице 1. Матрица плана эксперимента и результаты измерений  $R(0)$  (smpl<sup>2</sup>) представлены в таблице 2.

**Таблица 1** 

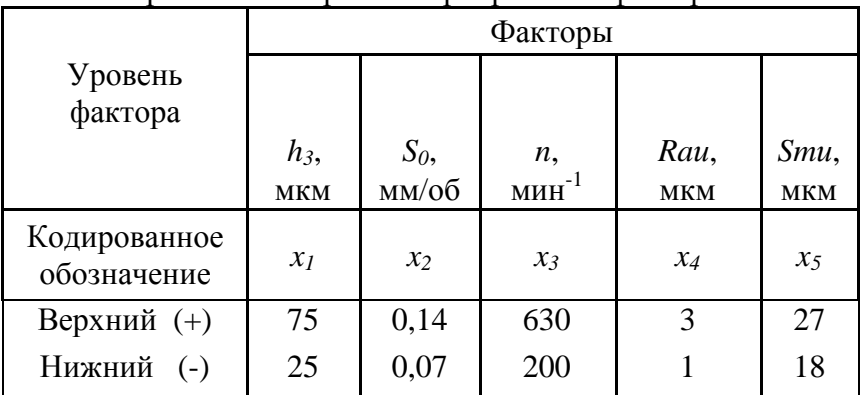

Уровни и интервалы варьирования факторов

| $N_2$<br>опыта | $x_0$  | $\chi_1$                 | $\mathcal{X}$            | $x_{3}$ | $\chi_4$                 | $x_{5}$                  |                          |                          |                          |        |                |        |                |        | $x_1x_2x_1x_3x_1x_4x_1x_5x_2x_3x_2x_4x_2x_5x_3x_4x_3x_5x_4x_5$ |                          | R(0)    |  |
|----------------|--------|--------------------------|--------------------------|---------|--------------------------|--------------------------|--------------------------|--------------------------|--------------------------|--------|----------------|--------|----------------|--------|----------------------------------------------------------------|--------------------------|---------|--|
| 1              | $+$    | $\overline{a}$           | $\overline{\phantom{0}}$ |         | $\overline{\phantom{0}}$ | $+$                      | $^{+}$                   | $^{+}$                   | $^{+}$                   | -      | $^{+}$         | $^{+}$ | $\overline{a}$ | $^{+}$ | $\overline{a}$                                                 | $\overline{\phantom{a}}$ | 53467   |  |
| $\overline{2}$ | $^{+}$ | $^{+}$                   | $\overline{\phantom{0}}$ |         |                          |                          | $\overline{\phantom{0}}$ | $\overline{\phantom{0}}$ |                          |        | $^{+}$         | $^{+}$ | $^{+}$         | $^{+}$ | $^{+}$                                                         | $^{+}$                   | 28995   |  |
| 3              | $+$    | $\overline{\phantom{0}}$ | $^{+}$                   |         | $\overline{\phantom{0}}$ |                          | $\overline{\phantom{0}}$ | $^{+}$                   | $+$                      | $^{+}$ | $\overline{a}$ |        |                | $^{+}$ | $^{+}$                                                         | $^{+}$                   | 222743  |  |
| $\overline{4}$ | $+$    | $+$                      | $^{+}$                   |         | ۰                        | $^{+}$                   | $+$                      | -                        |                          | $^{+}$ |                |        | $^{+}$         | $^{+}$ | $\overline{a}$                                                 | $\overline{a}$           | 158161  |  |
| 5              | $+$    | $\overline{a}$           | $\overline{\phantom{0}}$ | $+$     | $\overline{\phantom{0}}$ | $\overline{\phantom{0}}$ | $+$                      | -                        | $+$                      | $^{+}$ | $\overline{a}$ | $^{+}$ | $^{+}$         |        | $\overline{a}$                                                 | $^{+}$                   | 311513  |  |
| 6              | $+$    | $^{+}$                   | $\overline{\phantom{0}}$ | $+$     |                          | $+$                      | $\overline{\phantom{a}}$ | $^{+}$                   | $\overline{\phantom{0}}$ | $^{+}$ |                | $^{+}$ |                |        | $^{+}$                                                         | $\qquad \qquad -$        | 2697392 |  |
| 7              | $+$    |                          | $^{+}$                   | $+$     | ۰                        | $+$                      | $\overline{\phantom{a}}$ | $\overline{\phantom{0}}$ | $^{+}$                   | -      | $^{+}$         |        | $+$            |        | $^{+}$                                                         | $\overline{a}$           | 2244840 |  |
| 8              | $+$    | $+$                      | $^{+}$                   | $+$     | $\overline{\phantom{0}}$ |                          | $+$                      | $^{+}$                   | -                        | -      | $^{+}$         |        |                |        | -                                                              | $^{+}$                   | 2556029 |  |
| 9              | $+$    | $\overline{a}$           | $\overline{\phantom{0}}$ |         | $+$                      |                          | $+$                      | $^{+}$                   |                          | $^{+}$ | $^{+}$         |        | $^{+}$         |        | $^{+}$                                                         | $\overline{a}$           | 712272  |  |
| 10             | $+$    | $^{+}$                   | $\overline{\phantom{0}}$ |         | $^{+}$                   | $^{+}$                   | $\overline{\phantom{0}}$ | $\overline{\phantom{0}}$ | $^{+}$                   | $^{+}$ | $^{+}$         |        |                |        | $\overline{a}$                                                 | $^{+}$                   | 514009  |  |
| 11             | $+$    | $\overline{\phantom{0}}$ | $+$                      |         | $^{+}$                   | $^{+}$                   | $\overline{\phantom{0}}$ | $^{+}$                   |                          | -      |                | $^{+}$ | $^{+}$         |        | $\overline{a}$                                                 | $^{+}$                   | 163160  |  |
| 12             | $+$    | $+$                      | $^{+}$                   |         | $+$                      |                          | $+$                      | -                        | $+$                      |        |                | $^{+}$ |                |        | $+$                                                            | $\overline{\phantom{0}}$ | 415214  |  |
| 13             | $+$    | -                        | $\overline{\phantom{0}}$ | $+$     | $+$                      | $^{+}$                   | $+$                      | -                        |                          |        |                |        |                | $^{+}$ | $^{+}$                                                         | $^{+}$                   | 1156584 |  |
| 14             | $+$    | $+$                      | $\overline{\phantom{0}}$ | $+$     | $+$                      |                          | $\overline{\phantom{a}}$ | $+$                      | $+$                      | -      | -              |        | $^{+}$         | $^{+}$ | $\overline{a}$                                                 | $\overline{\phantom{a}}$ | 3231030 |  |
| 15             | $+$    |                          | $^{+}$                   | $^{+}$  | $^{+}$                   |                          | $\overline{\phantom{0}}$ | $\overline{\phantom{0}}$ |                          | $^{+}$ | $^{+}$         | $^{+}$ |                | $^{+}$ | $\overline{a}$                                                 | $\overline{\phantom{a}}$ | 2610450 |  |
| 16             | $^{+}$ | $^{+}$                   | $^{+}$                   | $^{+}$  | $^+$                     | $^{+}$                   | $^{+}$                   | $^{+}$                   | $^{+}$                   | $^{+}$ | $^{+}$         | $^{+}$ | $^{+}$         | $^{+}$ | $^{+}$                                                         | $^{+}$                   | 1199692 |  |

План эксперимента

Вспомогательная таблица для расчета дисперсии *s* 2 {*y*} (опыты на нулевом уровне)

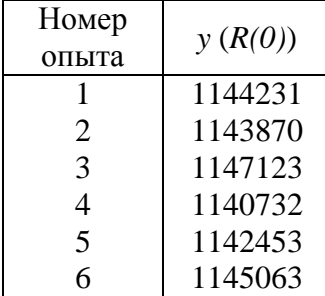

#### Задание 21

Для реализации многофакторной регрессионной модели Rmax=f(*hз, s0, n, Raи, Smи*) процесса алмазного выглаживания, отражающей количественные связи между натягом (*hз*), подачей (*s0*), частотой вращения шпинделя (*n*), исходными параметрами качества поверхностного слоя *Raи* (среднее арифметическое отклонение профиля, исходное), *Smи* (средний шаг неровностей профиля, исходный) и параметром шероховатости - Rmax, был спланирован и поставлен эксперимент.

Была реализована полуреплика  $2^{5-1}$  с определяющим контрастом  $1 = x_1 x_2 x_3 x_4 x_5$ . Интервалы варьирования принимались, исходя из реальных пределов колебания значений факторов, определенных в результате предварительных поисковых экспериментов.

Факторы, уровни и интервалы варьирования факторов приведены в таблице 1. Матрица плана эксперимента и результаты измерений Rmax (мкм) представлены в таблице 2.

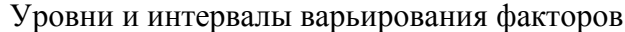

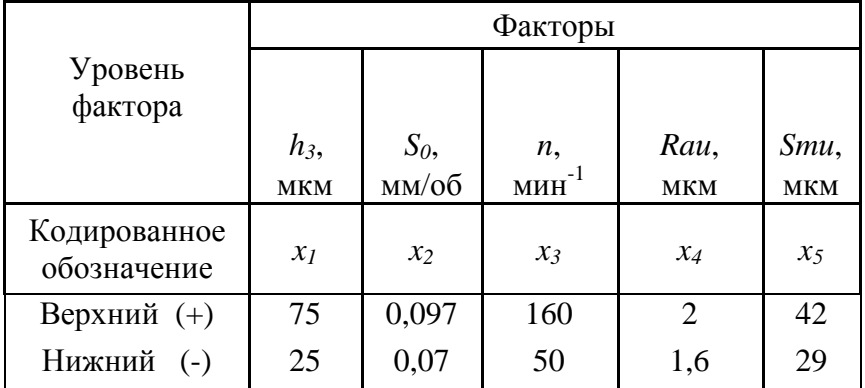

#### Таблица 2

#### План эксперимента  $N_2$ Rmax  $x_I$  $x_1x_2$  $x_2x_4x_2x_5$  $x_3x_5$  $x_4x_5$  $x_0$  $x_2$   $x_3$  $x_5$  $x_1x_3x_1x_4$  $x_1x_5$  $x_2x_3$  $x_3x_4$  $\mathcal{X}_4$ <mark>ЭПЫТ</mark> 0,175  $\mathbf{1}$  $\ddot{}$  $\ddot{}$  $\overline{a}$  $\overline{a}$  $\overline{a}$  $\overline{a}$  $\ddot{}$  $\ddot{}$  $\ddot{+}$  $\overline{a}$  $\ddot{}$  $\ddot{}$  $\overline{a}$  $\ddot{}$  $\overline{a}$  $\overline{a}$  $\overline{a}$  $\overline{a}$  $\overline{a}$  $\overline{a}$  $\ddot{+}$ 0,483  $\overline{2}$  $\overline{+}$  $\overline{+}$  $\overline{a}$  $\overline{a}$  $\overline{a}$  $\ddot{+}$  $\ddot{+}$  $\ddot{+}$  $\overline{+}$  $\ddot{}$ 3 1,682  $\overline{+}$  $\ddot{+}$  $+$  $+$  $+$  $\overline{a}$  $\overline{a}$  $\overline{a}$  $\overline{a}$  $+$  $+$  $\overline{a}$  $\overline{a}$  $\overline{a}$  $+$  $\overline{4}$  $\ddot{}$  $\mathbb{L}$ 0,659  $\overline{+}$  $\ddot{}$  $\mathbb{L}$  $\overline{a}$  $\ddot{}$  $\mathbb{L}$  $\ddot{}$  $\overline{a}$  $\Box$  $\ddot{}$  $\ddot{+}$  $\mathbb{L}$  $\qquad \qquad +$  $\overline{a}$ 0,848 5  $\ddot{}$  $\ddot{}$  $\mathbb{L}$  $\ddot{}$  $\ddot{+}$  $\overline{+}$  $\overline{a}$  $\overline{a}$  $\overline{a}$  $+$  $\ddot{}$  $+$  $\frac{1}{2}$  $\overline{a}$  $\overline{a}$  $\overline{a}$ 6  $\ddot{}$  $\ddot{}$  $\mathbb{L}$  $\mathbb{L}$  $\overline{a}$  $\overline{a}$ 0,369  $\overline{a}$  $\overline{+}$  $\ddot{}$  $\ddot{}$  $\ddot{}$  $\ddot{}$  $\qquad \qquad +$  $\overline{a}$  $\overline{a}$  $\mathbb{L}$  $\overline{7}$ 1,392  $\ddot{+}$  $\overline{\phantom{a}}$  $\ddot{+}$  $\ddot{}$  $\frac{1}{2}$  $\ddot{}$  $\mathbb{L}$  $\ddot{+}$  $\ddot{}$  $\mathbb{L}$  $+$  $\overline{\phantom{a}}$  $+$  $\mathbb{L}$  $\bar{\phantom{a}}$  $\blacksquare$ 8  $\ddot{}$  $\ddot{}$  $\ddot{}$  $\ddot{}$  $\overline{a}$  $\overline{a}$  $\ddot{}$  $\ddot{}$  $\overline{a}$  $\overline{a}$  $\ddot{}$  $\frac{1}{2}$  $\overline{a}$  $\frac{1}{2}$  $\overline{a}$  $\ddot{}$ 1,214 9 0,743  $\ddot{}$  $\ddot{}$  $\overline{a}$  $\overline{a}$  $\overline{a}$  $\overline{a}$  $\overline{a}$  $\frac{1}{2}$  $\overline{a}$  $\overline{a}$  $\ddot{}$  $\ddot{}$  $\ddot{}$  $\ddot{}$  $+$  $\ddot{}$ 0,464 10  $\overline{+}$  $\overline{+}$  $\overline{a}$  $\ddot{}$  $\ddot{+}$  $\mathbf{r}$  $\overline{a}$  $\ddot{+}$  $\ddot{+}$  $\overline{a}$  $\overline{a}$  $\overline{a}$  $\overline{a}$  $\ddot{+}$  $\overline{a}$  $\ddot{}$ 11  $\ddot{+}$  $\overline{a}$  $\ddot{}$  $\overline{a}$  $\ddot{}$  $\overline{a}$  $\overline{a}$  $\overline{a}$  $\ddot{}$  $\overline{a}$  $\ddot{}$ 0.29  $\ddot{}$  $\overline{a}$  $\ddot{}$  $\ddot{}$  $\overline{a}$ 12  $\ddot{+}$  $\overline{+}$  $\ddot{+}$  $\ddot{}$  $\overline{a}$  $\ddot{+}$  $\ddot{+}$  $\overline{a}$  $\ddot{+}$  $\overline{a}$  $\overline{a}$ 1,366  $\overline{a}$  $\overline{a}$  $\overline{a}$  $\overline{a}$  $\ddot{+}$ 13  $\ddot{}$  $\mathbf{L}$  $\overline{a}$ 1.912  $\overline{a}$  $\overline{a}$  $\overline{a}$  $\ddot{}$  $\ddot{+}$  $\ddot{+}$  $\ddot{+}$  $\overline{a}$  $\overline{a}$  $\mathbb{L}$  $\ddot{+}$  $+$  $+$ 14 1,479  $\ddot{}$  $\ddot{}$  $\overline{a}$  $\ddot{}$  $\ddot{}$  $\mathbb{L}$  $\Box$  $\ddot{}$  $\ddot{+}$  $\mathbb{L}$  $\mathbb{L}$  $\mathbb{L}$  $\qquad \qquad +$  $\ddot{}$  $\Box$  $\overline{a}$ 15  $\ddot{}$  $\overline{a}$ 2,572  $\mathbb{L}$  $\ddot{}$  $\ddot{}$  $\mathbb{L}$  $\mathbb{L}$  $\mathbb{L}$  $\ddot{}$  $\mathbb{L}$  $\ddot{}$  $\ddot{+}$  $\ddot{}$  $\mathbb{L}$  $\mathbb{L}$  $\ddot{}$ 2,897 16  $\ddot{}$  $\ddot{}$  $\ddot{}$  $\ddot{}$  $\ddot{}$  $\ddot{}$  $\ddot{+}$  $\ddot{}$  $\ddot{}$  $\ddot{}$  $\ddot{}$  $\ddot{}$  $\ddot{+}$  $\ddot{}$  $\ddot{+}$  $\ddot{}$

## Вспомогательная таблица для расчета дисперсии  $s^2\{y\}$

(опыты на нулевом уровне)

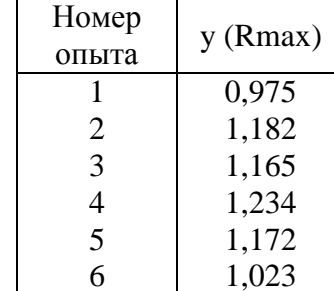

#### Задание 22

Для реализации многофакторной регрессионной модели Rp=f(h<sub>3</sub>, s<sub>0</sub>, n, Rau, Smu) процесса алмазного выглаживания, отражающей количественные связи между натягом  $(h_3)$ , подачей ( $s_0$ ), частотой вращения шпинделя (*n*), исходными параметрами качества поверхностного слоя Rau (среднее арифметическое отклонение профиля, исходное), Smu (средний шаг неровностей профиля, исходный) и параметром шероховатости - Rp, был спланирован и поставлен эксперимент.

Была реализована полуреплика  $2^{5-1}$  с определяющим контрастом  $1 = x_1x_2x_3x_4x_5$ . Интервалы варьирования принимались, исходя из реальных пределов колебания значений факторов, определенных в результате предварительных поисковых экспериментов.

Факторы, уровни и интервалы варьирования факторов приведены в таблице 1. Матрица плана эксперимента и результаты измерений Rp (мкм) представлены в таблице 2.

#### Таблина 1

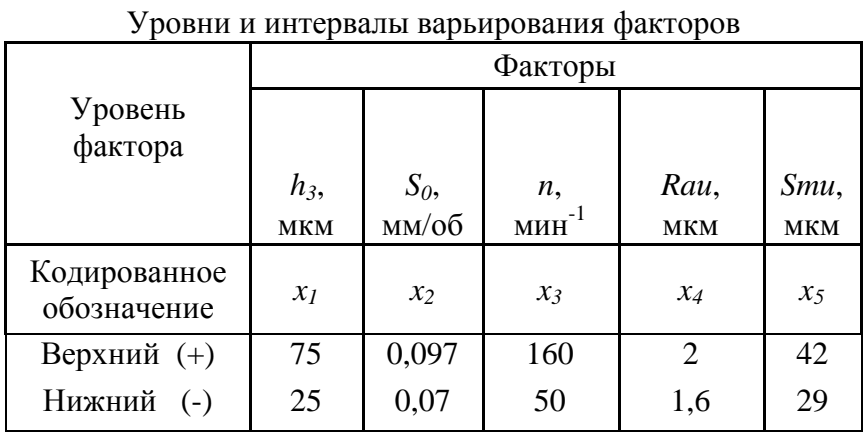

Плян экспериментя

#### Таблина 2

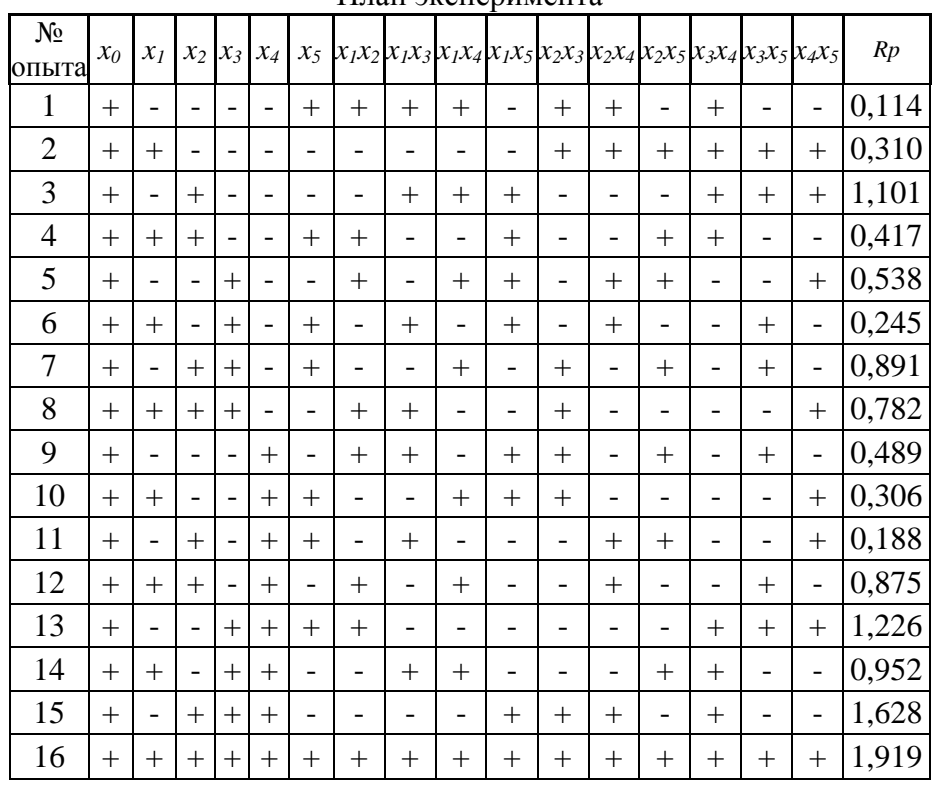

#### Вспомогательная таблица для расчета дисперсии  $s^2\{v\}$

(опыты на нулевом уровне)

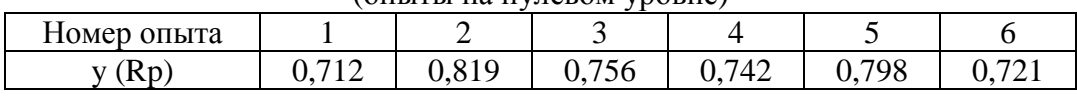

#### **ПРИМЕР**

Для реализации многофакторной регрессионной модели  $Ra = f(h_3, s_0, n, Rau, Smu)$  процесса минералокерамического выглаживания, отражающей количественные связи между натягом  $(h_3)$ , подачей  $(s_0)$ , частотой вращения шпинделя  $(n)$ , исходными параметрами качества поверхностного слоя Rau (среднее арифметическое отклонение профиля, исходное), Smu (средний шаг неровностей профиля, исходный) и параметром шероховатости - Ra, был спланирован и поставлен эксперимент, учитывающий результаты предварительных поисковых экспериментов.

На первом этапе исследования была реализована полуреплика  $2^{5-1}$  с определяющим контрастом  $1 = x_1x_2x_3x_4x_5$ . Интервалы варьирования принимались, исходя из реальных пределов колебания значений факторов, определенных в результате предварительных поисковых экспериментов.

Факторы, уровни и интервалы варьирования факторов приведены в таблице 1. Матрица плана эксперимента и результаты измерений Ra (мкм) представлены в таблице 2.

Уповни и интервалы варьирования факторов

#### Таблина 1

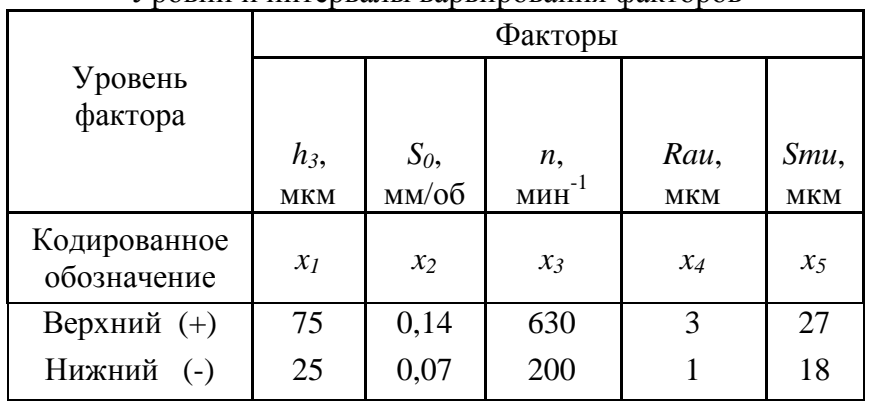

#### Таблина 2

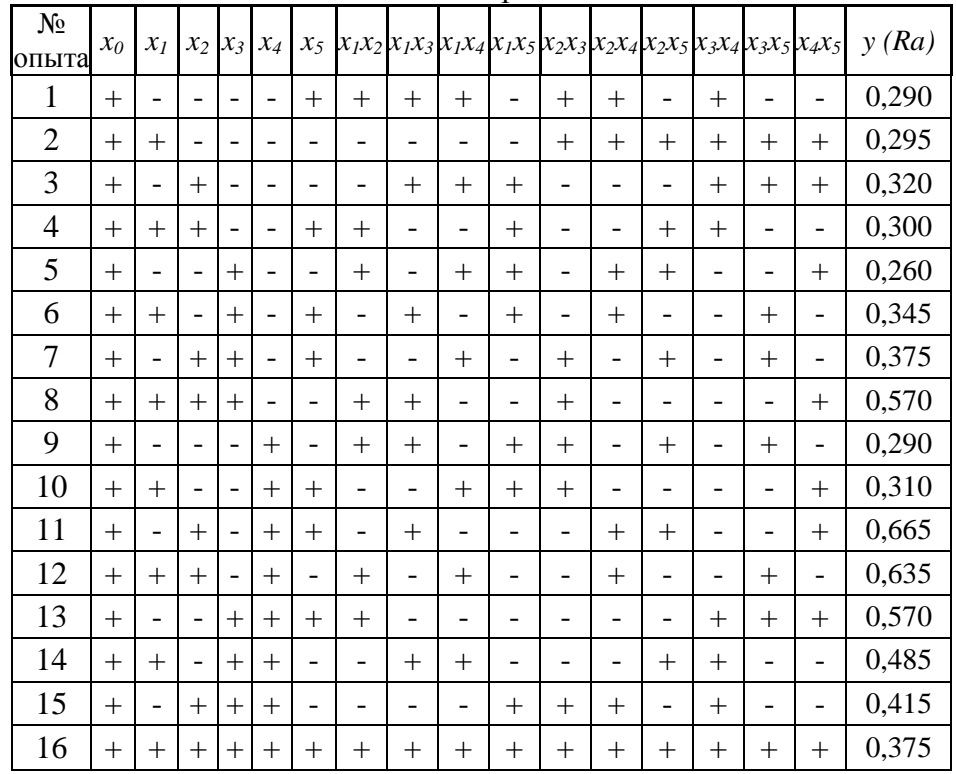

#### План эксперимента

Все формулы, используемые в этом примере, взяты из работы [1]. Коэффициенты уравнения регрессии определяем по формулам

$$
b_0 = \frac{\sum_{j=1}^{N} y_j}{N},
$$
\n(1)

$$
b_i = \frac{\sum_{j=1}^{N} x_{ij} \cdot y_j}{N},
$$
\n(2)

$$
b_{i\mu} = \frac{\sum_{j=1}^{N} x_{ij} \cdot x_{\mu j} \cdot y_j}{N},
$$
\n(3)

где  $i = 1..k$  – номер фактора,  $j$  – номер опыта (строки в матрице планирования),  $N$  – количество опытов.

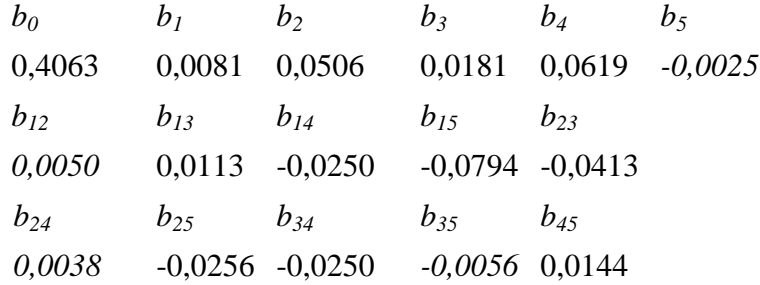

Дисперсию  $s^2\{y\}$  определяем по шести параллельным опытам в центре плана, т.е. по результатам опытов, выполненных при нахождении факторов на основных уровнях (таблица 3, формула 4):  $s^2\{y\} = 0,00011$ .

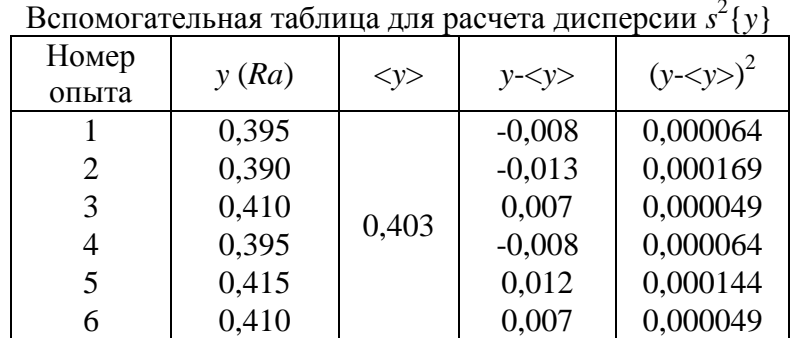

$$
s^{2}{y} = \frac{\sum_{u=1}^{n_0} (y_u - \langle y \rangle)^2}{n_0 - 1},
$$
\n(4)

Таблица 3

где  $n_0$  - число параллельных опытов в центре плана;  $y_u$  - значение функции отклика в  $u$ -м опыте;  $\langle y \rangle$  - среднее арифметическое значение функции отклика в  $n_0$  опытах.

Средняя квадратичная ошибка в определении коэффициентов уравнения регрессии для у оказалась следующей (формула 5):

$$
S\{b_i\} = \sqrt{\frac{s^2\{y\}}{N}}\,. \tag{5}
$$

$$
S\{b_i\} = \sqrt{\frac{0,00011}{16}} = 0,0026.
$$

Доверительный интервал для коэффициентов уравнения регрессии определяем по формуле 6 (табличное значение критерия Стьюдента при 5 % - м уровне значимости и числе опытов  $n_0$ =6: t=2,57):

$$
\Delta b_i = \pm t \cdot S\{b_i\} \quad , \tag{6}
$$

где  $t$  – табличное значение критерия Стьюдента при числе опытов в центре плана -  $n_0$  (приложение 1).

 $\Delta b_i = \pm 2,57.0,0026 = \pm 0,0067.$ 

В связи с тем, что коэффициенты  $b_5$ ,  $b_{12}$ ,  $b_{24}$ ,  $b_{35}$ , по абсолютной величине меньше доверительного интервала, их можно признать статистически незначимыми и исключить из уравнения регрессии.

Разность  $b_0$ - $\langle y \rangle$ =0,0033 по абсолютной величине меньше ошибки опыта  $s\{y\}$ =0,01, следовательно, коэффициенты при квадратичных членах значительно не отличаются от нуля, поэтому исследуемая зависимость с достаточной точностью может быть аппроксимирована неполной квадратичной моделью и не требуется переходить к квадратичной модели (хотя наблюдается высокая значимость коэффициентов при парных взаимодействиях).

Для проверки адекватности уравнения регрессии вычисляем дисперсию S<sup>2</sup><sub>ал</sub> адекватности (при числе значимых коэффициентов уравнения регрессии  $z=12$ ), по формуле 7:

$$
S^{2}_{\text{ad}} = \frac{\sum_{j=1}^{N} y_{j}^{2} - N \cdot \sum_{i=1}^{z} b_{i}^{2}}{N - (k+1)}
$$
 (7)

 $S^2_{\alpha\alpha} = 0.00012$ .

Адекватность уравнения регрессии проверяем по F-критерию. Находим расчетное значение F-критерия (формула 8):

$$
F_p = \frac{S_{a\partial}}{s_y^2} \,. \tag{8}
$$

 $F_p = \frac{0,00012}{0,00011} = 1,14.$ 

Табличное значение F-критерия при 5 %-м уровне значимости (при большей дисперсии -  $S^2_{a\delta}$  с числом степеней свободы  $f=n_0$ -1=6-1=5) равно, примерно, 4,74 (приложение 2), и т.к.  $F_p < F$ , то модель алекватна.

#### **Приложение 1**

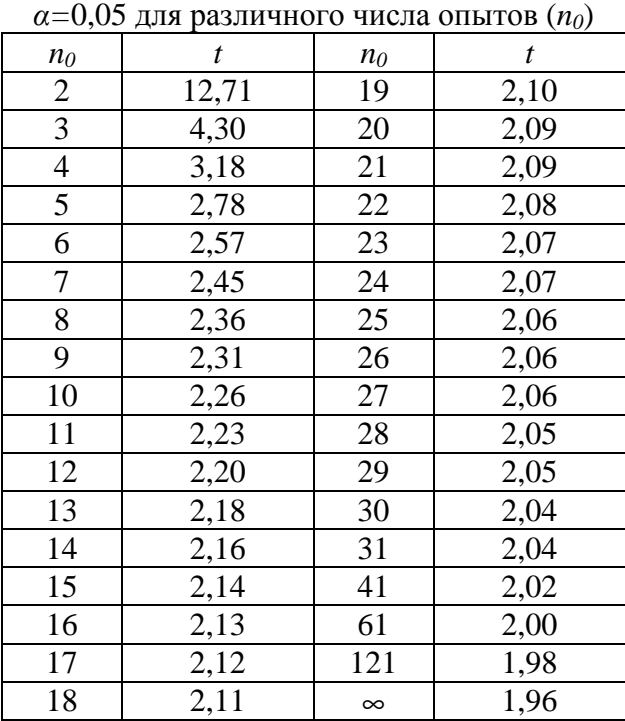

Значения критерия Стьюдента (*t*-критерия) при уровне значимости

#### **Приложение 2**

Значения критерия Фишера (*F*-критерия) при уровне значимости *α=*0,05

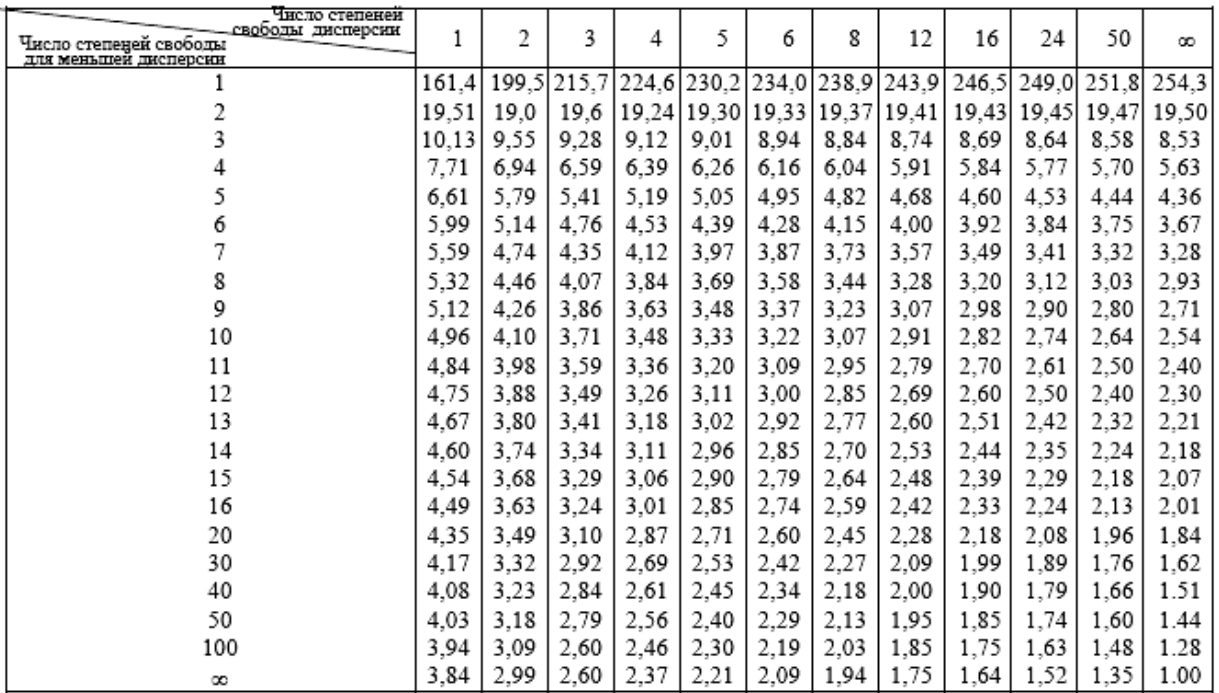

#### **СПИСОК ЛИТЕРАТУРЫ**

- 1. Спиридонов А.А. Планирование эксперимента при исследовании технологических процессов. – М.: Машиностроение, 1981. – 184 с.
- 2. Марфицын В.В. Обеспечение параметров качества наружных поверхностей цилиндрических деталей при выглаживании инструментами из минералокерамики и термоупрочненных сталей. – Дис… канд. техн. наук. – Курган, 2000. – 146 с.

Губанов Виктор Федорович

# МНОГОФАКТОРНОЕ ПЛАНИРОВАНИЕ ЭКСПЕРИМЕНТОВ ПЕРВОГО ПОРЯДКА

#### **Контрольные задания**

#### по дисциплине

#### «Планирование и организация эксперимента»

для студентов специальности 200503 – Стандартизация и сертификация

Редактор Н.М. Кокина

Подписано в печать Формат  $60x84^{1/16}$ <br>
Печать трафаретная Усл. печ. л. 2,0 Печать трафаретная Заказ Тираж 70 экз. Цена свободная \_\_\_\_\_\_\_\_\_\_\_\_\_\_\_\_\_\_\_\_\_\_\_\_\_\_\_\_\_\_\_\_\_\_\_\_\_\_\_\_\_\_\_\_\_\_\_\_\_\_\_\_\_\_\_\_\_\_\_\_\_\_\_\_\_\_\_\_\_\_\_\_\_\_\_\_\_\_\_\_

\_\_\_\_\_\_\_\_\_\_\_\_\_\_\_\_\_\_\_\_\_\_\_\_\_\_\_\_\_\_\_\_\_\_\_\_\_\_\_\_\_\_\_\_\_\_\_\_\_\_\_\_\_\_\_\_\_\_\_\_\_\_\_\_\_\_\_\_\_\_\_\_\_\_\_\_\_\_\_\_

Бумага тип. №1<br>Уч-изд. л. 2,0

Редакционно-издательский центр КГУ. 640669, г. Курган, ул. Гоголя, 25. Курганский государственный университет.